# Electronic Grant Management System (eGMS)

# Training Manual for Principal Applicants (PAs) Application Module

(Investigator-initiated Projects)

If you have any queries or encounter difficulties relating to eGMS, please send email to <u>egmsenquiry@healthbureau.gov.hk</u>

#### Content

| 1.  | Register for PA Account                                                      | 1           |
|-----|------------------------------------------------------------------------------|-------------|
| 2.  | Request for PA Role (For local CoA without PA's role in his/her eGMS account | <i>t)</i> 4 |
| 3.  | eGMS - Home Page                                                             | 6           |
| 4.  | Submit Application                                                           | 8           |
| 5.  | Resend Invitation Email to CoA for Outstanding Endorsement (Optional)        | 22          |
| 6.  | Process 'Pushed Back' Application                                            | 23          |
| 7.  | Acknowledgement of Application Endorsed by AI                                | 26          |
| 8.  | Communicate with RFS through Message Icon                                    | 27          |
| 9.  | Search Application                                                           | 29          |
| 10. | Maintain Personal Profile                                                    |             |
| 11. | Delegation of PA                                                             | 31          |
| 12. | Submit Revised Application                                                   | 35          |

#### **Abbreviations**

AI = Administering Institution CoA = Co-Applicant DH = Department Head\* eGMS = Electronic Grant Management System EO = Executive Officer FO = Finance Officer\* GRB = Grant Review Board PA =Principal Applicant RFS = Research Fund Secretariat RO = Research Officer\*

\* AI users

# 1. Register for PA Account

| https://rfs.healthbureau.gov.hk/eG                                                                                                    | MS/                                                                                                    | St | ер 1:                                                                      |
|----------------------------------------------------------------------------------------------------|----------------------------------------------------------------------------------------------------|----|----------------------------------------------------------------------------|
| Login to eGMS                                                                                                    | Account Registration (FOR <u>APPLICANTS</u> ONLY!)                                                                                                    | -  | Go to the eGMS<br>login page:                                              |
| Email:<br>Vour login email is your email address.<br>Password:<br>Login<br>Forgot your password?<br>Forgot your login?<br>Continue with IAM Smart<br>More Info ><br>Frequently Asked Questions                                                                                                    | Register for Principal Applicant Account<br>Register for Co-Applicant Account<br>Motes to Grant Review Board (GRB) Members/<br>External Reviewers<br>eGMS account has already been registered for GRB Members<br>and External Reviewers. Piease contact the Research Fund<br>Secretariat (Email: egmsenquiry@healthbureau.gov.hk) if you<br>have any questions. | _  | Click 'Register for<br>Principal Applicant<br>Account'.                    |
| You should not register for an eGMS account if<br>1. you are a <b>Grant Review Board Member</b> (your logi<br>2. you are an <b>External Reviewer</b> (your login email is<br>3. you are a <b>Principal Applicant (PA)</b> and submitted<br>4. you are a <b>Co-Applicant (CoA)</b> and signed an appli<br>5. you have an eGMS account already.<br><b>Exit</b> | your email address.); or<br>application via eGMS before; or                                                                                                    | -  | After reading the<br>message on the<br>pop-up window, click<br>'Continue'. |

| Principal                                      | Applicant Account Registration                                                                                                    | Step | <i>p</i> 2:                   |
|------------------------------------------------|----------------------------------------------------------------------------------------------------|------|-------------------------------|
| o register an accour<br>Optional field for reg | nal Reviewer, you are <u>not</u> required to register for the PA account.<br>I, please complete the information below.<br>Jistration)                                                                                                    | -    | Complete <b>all</b> fields    |
| . Upon successful re<br>, Each Principal App   | e activated after getting your Administering Institution's (AI's) endorsement via eGMS.<br>gistration (i.e. after your AI's endorsement), a confirmation with your login and password will be sent to your email address provided below.<br>licant (PA) should register <u>OHE</u> account in eGMS only. |      | except ORCID ID               |
| Email                                          | eries or encounter difficulties relating to eGMS, please send email to <u>egmsenguiry@healthbureau.gov.hk</u> .  (Note 1)                                                                                                    |      | and gender.                   |
| Title                                          | Please provide institutional email account Please Select                                                                                                    | -    | Click <mark>'Submit'.</mark>  |
| Last Name                                      |                                                                                                    |      |                               |
| First Name                                     |                                                                                                    | Not  | es:                           |
| Current Post                                   | Please enter the English name before the English translation of your Chinese name (e.g. David Tai-man).                                                                                                    | (1)  | The email must be             |
| Unit / Department                              | (Note 2)                                                                                                    |      | listed in the AI's            |
| AI                                             | Please Select *                                                                                                    |      |                               |
| Room / Floor                                   | If you cannot find your AI from the pull down menu, please send email to egmsenguiry@healthbureau.gov.hk.                                                                                                    |      | domain / sub-                 |
| Building                                       |                                                                                                    |      | domain list.                  |
| Street                                         |                                                                                                    | (2)  | If the AI is not              |
| City / Area                                    | Please enter number and name of street.                                                                                                    | (2)  |                               |
| Country / Region                               | China - Hong Kong                                                                                                    |      | listed in the drop-           |
| Contact No.                                    |                                                                                                    |      | down menu, please             |
| Fax                                            |                                                                                                    |      | send an email to              |
| ORCID ID*<br>Gender*                           | 9999 - 9999 - 9999 - 9999 - 9999                                                                                                    |      | egmsenquiry@heal              |
|                                                | O Male O Female Information collected will be used for statistical purposes only.                                                                                                    |      |                               |
| Password                                       | (Note 3)                                                                                                    |      | hbureau.gov.hk.               |
| Re-type Password                               | Password must be at least 10 characters containing at least one digit from 0 to 9 or special character, and one alphabet                                                                                                    | (3)  | The format of                 |
|                                                | Visual      Audio                                                                                                    |      | password: at least            |
|                                                |                                                                                                    |      | 10 characters                 |
|                                                | Regenerate                                                                                                    |      | containing at least           |
|                                                |                                                                                                    |      | one digit 0-9 and             |
|                                                | Please check this box to confirm that you have read and accepted the <u>Terms and Conditions</u> for the use of eGMS. (Note 4)                                                                                                    |      | e                             |
| Submit Cance                                   |                                                                                                    |      | one alphabet, e.g.            |
| 4                                              |                                                                                                    |      | eur2ireig1.                   |
| Submit                                         | Cancel                                                                                                    | (4)  | <mark>'Submit'</mark> is only |
|                                                |                                                                                                    |      | available when all            |
|                                                |                                                                                                    |      | the compulsory                |
|                                                |                                                                                                    |      | fields are                    |
|                                                |                                                                                                    |      |                               |
|                                                |                                                                                                    |      | completed.                    |
|                                                |                                                                                                    | РА   | account is then sent          |
|                                                |                                                                                                    |      | C for endorsement.            |
|                                                |                                                                                                    |      | to for endorsement.           |
|                                                |                                                                                                    |      |                               |

| Sample email for Account Registration                                                                      | Step 3:                   |
|----------------------------------------------------------------------------------------------------|---------------------------|
| Subject: eGMS – Successful Account Registration for Principal Applicant: (The Name of Principal Applicant) | Email notification for    |
| Dear (The Name of Account holder),                                                                         | account registration will |
| Your registration as Principal Applicant in the electronic Grant Management System (eGMS) of the           | be received after RO's    |
| Research Fund Secretariat, Health Bureau, HKSAR is successful.                                             | endorsement.              |
| You can now submit your grant application via the eGMS by logging in to the eGMS (eGMS URL).               |                           |
| Please contact to the Research Fund Secretariat at egmsenquiry@healthbureau.gov.hk if you have more        | Click the eGMS URL to     |
| than one login account in the eGMS.                                                                        | go to the eGMS login      |
| Thank you.                                                                                                 | page.                     |
| eGMS Administrator                                                                                         |                           |
|                                                                                                    |                           |

|                            |                                                             |                        | Step 1:                          |
|----------------------------|-------------------------------------------------------------|------------------------|----------------------------------|
| Administration 🔻           | System Help                                                 |                        | Go to Administration >           |
|                            |                                                             |                        | Setting >                        |
| Setting                    | Maintain P                                                  | Personal Profile       | Request for PA role              |
| Search Application         | Change Pa                                                   | assword                |                                  |
| HMRF                       | ▼ Request for                                               | or PA Role             | (Remark: If 'Request for PA      |
|                            |                                                             |                        | role' is not found in the menu,  |
|                            |                                                             |                        | please send an email to          |
|                            |                                                             |                        | egmsenquiry@healthbureau.gov.hk) |
|                            |                                                             |                        |                                  |
|                            |                                                             |                        |                                  |
| Request for PA Role        |                                                             |                        | Step 2:                          |
| Email Title                | Room / Floor Building                                       |                        | Click 'Request PA role'.         |
| Last Name                  | Street<br>City / Area                                       |                        | Chek Request Infore.             |
|                            | na - Hong Kong Country / Regio                              | ON CHINA - HONG KONG - |                                  |
| Current Post               | Contact No.                                                 |                        |                                  |
|                            | versity of FHB Authorised Role                              |                        |                                  |
| Gender*                    | Male O Female<br>s information is used for statistics only. | 9999 - 9999 - 9999     | - 9999                           |
| Request PA Role            | t PA Role                                                   |                        |                                  |
| Your request will be forwa | dministering Institution for appro                          | oval.                  |                                  |
|                            |                                                             |                        |                                  |
|                            |                                                             |                        | Step 3:                          |
| Confirm                    |                                                             |                        | Click 'Yes' for confirmation.    |
|                            |                                                             |                        |                                  |
| Are you sur                | re to request for a PA                                      | role?                  |                                  |
|                            | _                                                           |                        |                                  |
| Yes No                     |                                                             |                        | An asknowladament message        |
|                            |                                                             |                        | An acknowledgment message        |
|                            |                                                             |                        | for the request sent will be     |
|                            |                                                             |                        | shown at the top.                |
|                            |                                                             |                        |                                  |
| Request                    | send Successfully                                           |                        |                                  |
|                            |                                                             |                        | (Remark: PA role will be         |
|                            |                                                             |                        | actived after the endorsement    |
|                            |                                                             |                        | actived after the endorsement    |

### 2. Request for PA Role (For local CoA without PA's role in his/her eGMS account)

# Successful Registration:

| Sample email to PA for successful account registration                                                                                                    | Step 4:                        |
|----------------------------------------------------------------------------------------------------|--------------------------------|
| Subject: eGMS – Successful Account Registration for Principal Applicant: (The                                                                                                    | Email notification for account |
| Name of Principal Applicant)                                                                                                    | registration will be received  |
| Dear (The Name of Principal Applicant),                                                                                                    | after RO's endorsement.        |
| Your registration as Principal Applicant in the electronic Grant Management System (eGMS) of the Research Fund Secretariat, Health Bureau, HKSAR is <u>successful</u> .                                   | and Ro s chuoisement.          |
| You can now submit your grant application via the eGMS by logging in to the eGMS (eGMS URL).                                                                                                    | Click on the eGMS URL to go    |
| Please contact to the Research Fund Secretariat at egmsenquiry@healthbureau.gov.hk if you have more than one login account in the eGMS.                                                                   | to the eGMS login page.        |
| Thank you.                                                                                                    |                                |
|                                                                                                    | Step 5:                        |
| Login to eGMS Account Registration (FOR <u>APPLICANTS</u> ONLY!)                                                                                                    | - Go to the eGMS Login         |
| Email: Register for Principal Applicant Account                                                                                                    | page.                          |
| Your login email is your email address. Register for Co-Applicant Account                                                                                                    | - Enter login email.           |
| Password Forgot Your password? Notes to Grant Review Board (GRB) Members/                                                                                                    | - Enter password and click     |
| External Reviewers                                                                                                    | 'Login'.                       |
| eGMS account has already been registered for GRB Members<br>and External Reviewers. Please contact the Research Fund<br>Secretariat (Email: egmsenuity@healthbureau.gov.hk) if you<br>have any questions. | Login .                        |
| More Info >                                                                                                    |                                |
| Frequently Asked Questions                                                                                                    |                                |

# 3. eGMS - Home Page

|                                                                                                    | Available functions on                                                                                                    |
|----------------------------------------------------------------------------------------------------|----------------------------------------------------------------------------------------------------|
|                                                                                                    | Home Page:                                                                                                    |
| <b>CM</b> C                                                                                                    | <u>To Do List</u>                                                                                                    |
| egivis                                                                                                    | The list of items                                                                                                    |
| electronic Grant Management System                                                                                                    | pending your action                                                                                                    |
| Home Project – Administration – System Help                                                                                                    | would be shown.                                                                                                    |
| Home Page                                                                                                    | Completed items would                                                                                                    |
|                                                                                                    | be removed from the To                                                                                                    |
| To Do List Home                                                                                                    | Do List.                                                                                                    |
| (i)       (i)         (i)       (i)         (i)       (i)         (ii)       (ii)         (iii)       (iii)         (iii)       (iii)         (iii)       (iii)         (iii)       (iii)         (iii)       (iii)         (iii)       (iii)         (iii)       (iii)         (iii)       (iii)         (iii)       (iii)         (iii)       (iii)         (iii)       (iii)         (iii)       (iii) | by "Ref. No.",<br>"Project Title",<br>"Type" or<br>"Description"<br>(iii) To export the<br>records into an Excel<br>file, click "Export to<br>CSV"<br>Note: |
| Password:  Export Cancel                                                                                                    | <ul> <li>User should set a 6-<br/>character password to<br/>protect the downloaded<br/>Excel file for security<br/>reasons.</li> </ul>                      |
|                                                                                                    |                                                                                                    |

| electror                                                                                                    | IM<br>nic Gran | <b>S</b><br>t Managem                                                  | ent Syster                | Provides an overview of all your projects                                                                        |
|----------------------------------------------------------------------------------------------------|----------------|------------------------------------------------------------------------|---------------------------|----------------------------------------------------------------------------------------------------|
| Home                                                                                                    | Project        | - Administration -                                                     | System Help               |                                                                                                    |
| Home Pag                                                                                                    |                |                                                                        |                           | (i) Search projects by<br>call year and/or<br>scheme                                                             |
| To Do List                                                                                                    | Home           |                                                                        |                           | (ii) Sort the application                                                                                        |
| Call Year Scheme HMRH                                                                                                    | (i) Call Year  | (1 of 1) - 1 - 2014                                                    | ▼ Search                  | by "Ref. No." or<br>"Project Title"<br>(iii) To export the                                                       |
| Ref. No.         Actions           Nole: Versitech (VXF) = Form is no longer support         )           O Download related correspondence for approx         )           Export to CSW         (111) |                | Funding Amount Status<br>(If of 1) I I I I I I I I I I I I I I I I I I | Start Date End Date Reput | records into an Exce<br>file, click "Export to<br>CSV"                                                           |
| (III)                                                                                                    |                |                                                                        |                           | Note:                                                                                                    |
| Export to CSV  A Please create a  Password:  Export Cance                                                                                                    |                | acters) for the CSV file.                                              |                           | - User should set a 6-<br>character password to<br>protect the downloaded<br>Excel file for security<br>reasons. |

# 4. Submit Application

| Home Project   Administration   System Help                                                                                                    | Note:                     |
|----------------------------------------------------------------------------------------------------|---------------------------|
|                                                                                                    | Application function is   |
| Home Pag                                                                                                    | only available during the |
|                                                                                                    | application period.       |
| On-going Fundable Application Head of Departm                                                                                                    |                           |
| Completion                                                                                                    | Step 1:                   |
|                                                                                                    | Go to Project >           |
|                                                                                                    | Application >             |
|                                                                                                    | View Application          |
|                                                                                                    | Note:                     |
|                                                                                                    | PA user can view the      |
| Application Scheme HMRF Search                                                                                                    | signing status of CoA(s)  |
| Master List Application Call                                                                                                    | and AI users of an        |
| Scheme HMRF Search                                                                                                    | application on the        |
|                                                                                                    | 'Master List'.            |
| Project<br>Year     Ref. No.     Actions     Type     Project Tale     Department<br>Amount (HKS)     Status     Actions<br>Spinet     Finance<br>Officer<br>Spinet     Research<br>Officer<br>Spinet     Last<br>Spinet     Status       No records found.     No records found.     Image: Spinet Spinet     Spinet Spinet     Spinet Spinet     Spinet Spinet | Step 2:                   |
| Co- Head of Finance Research<br>Applicant(s) Department Signed Signed                                                                                                    | - To view submitted/      |
| Signed Signed                                                                                                    | temp saved                |
|                                                                                                    | application(s), click     |
|                                                                                                    | 'Master List'.            |
|                                                                                                    |                           |
|                                                                                                    |                           |

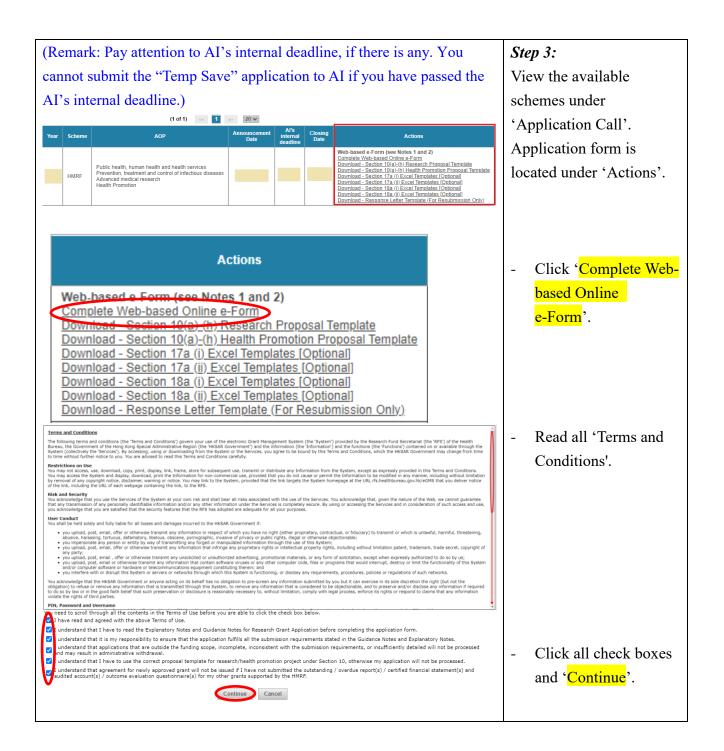

| Points to Note - complete web-based online e-Form                                                                                                    | To facilitate users to                                                                                      |
|----------------------------------------------------------------------------------------------------|----------------------------------------------------------------------------------------------------|
| Example for the tooltips from the information icon:                                                                                                    | complete the Online                                                                                         |
| 5. ABSTRACT OF PROJECT (1) (Word limit: 250 words, in BMJ format)                                                                                                    | e-Form.                                                                                                    |
| Abstract MUST be in BMJ format (max. 250<br>words) with the following headings: objectives;<br>hypothesis to be tested; design and subjects;<br>study instruments; interventions; main<br>outcome measures; data analysis; expected<br>results. For details, please refer to<br>http://www.bmj.com/about-bmj/resources-<br>authors/house-style. | - Applicants could<br>hover the mouse over<br>the 'Information' icon<br>to review the details<br>concerned. |
| Save Submit Section 9. Keywords is mandatory.<br>Prease complete.                                                                                                    | (For 2024 Open Call                                                                                         |
| Section 9. Keywords is mandatory. Please complete.                                                                                                    | onwards)                                                                                                    |
| 1 Next Basic Information Potential Application Project Team Proposed Field, Keyword                                                                                                    | Any incomplete sections                                                                                     |
| 1     Next     Basic Information<br>(1 to 5)     Potential Application<br>(6)     Project Ieam<br>(7)     Proposed Field, Keyword<br>(8 to 9)       Project Proposal<br>(10)     Project Duration, Timetable of Work<br>(11 to 12)     Budget Plan<br>(13 to 14)     Ethics Approval<br>(15)     CV<br>(16)                                     | will be marked with $\blacktriangle$ .                                                                      |
| Related Proposal and Track Records         Nomination of Reviewers         Declaration           (17 to 18)         (19)         (20)                                                                                                    | Click the button to go to                                                                                   |
|                                                                                                    | the relevant section.                                                                                       |
|                                                                                                    | Incomplete items will be                                                                                    |
|                                                                                                    | listed at the top of the                                                                                    |
|                                                                                                    | -                                                                                                    |
|                                                                                                    | page.                                                                                                    |
| Proposed Field, Keyword                                                                                                    | Completed sections will                                                                                     |
| (8 to 9)                                                                                                    | Completed sections will be marked with ✓ for                                                                |
|                                                                                                    |                                                                                                    |
|                                                                                                    | reference.                                                                                                  |
|                                                                                                    |                                                                                                    |
| Section 1: Submission                                                                                                    | Section 1:                                                                                                  |
| 1. SUBMISSION                                                                                                    | For re-submission, please                                                                                   |
| New Re-<br>Project Submission                                                                                                    | provide relevant                                                                                            |
|                                                                                                    | information and                                                                                             |
| (Quote Previous Ref. No.:) 1                                                                                                    | documents.                                                                                                  |
|                                                                                                    |                                                                                                    |
| Rating* of previous submission to HMRF:                                                                                                    |                                                                                                    |
| Structured point-by-point response to GRB Assessment Report (GRB and Reviewers' comments using<br>standard template):                                                                                                    |                                                                                                    |
| Browse                                                                                                    |                                                                                                    |
| *Only those with rating of 2 or above are eligible for re-submission.<br>(In PDF format only and the maximum file size is 800KB)                                                                                                    |                                                                                                    |
| Please refer to the relevant sections of Guidance Notes on resubmission                                                                                                    |                                                                                                    |
|                                                                                                    |                                                                                                    |

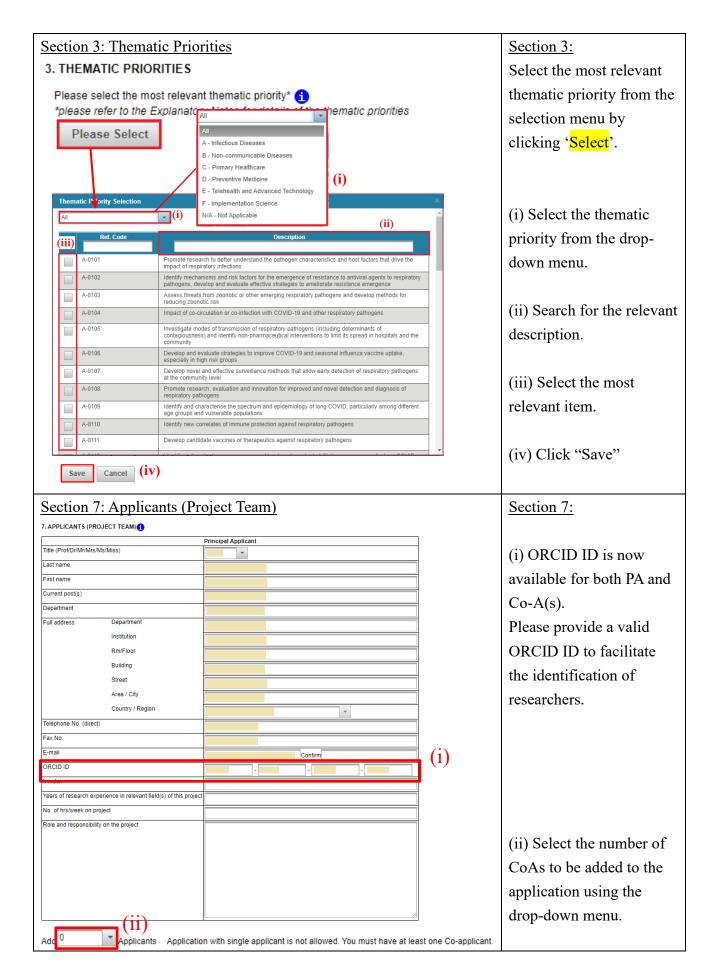

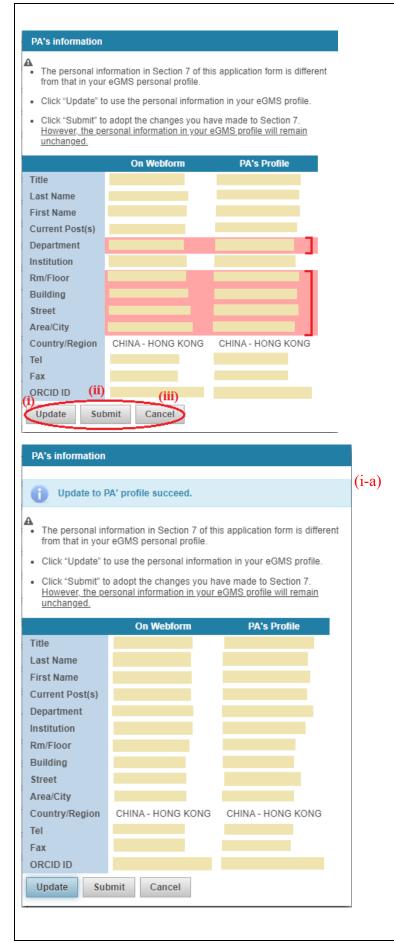

A notification will pop up if the PA's profile in eGMS (Section 9) is different from PA's information in eGMS. The difference(s) will be highlighted in red.

- (i) Click 'Update' to update the Online e-Form.
- (ii) Click 'Submit' to adopt the changes made to the PA profile and submit the Online e-Form.
- (iii) Click 'Cancel' to close the notification window without any action.

(i-a) An acknowledgment message for the updated PA profile will be shown at the top, after clicking 'Update'.

| Title (Prof/Dr/Mr/Mrs/Ms/Miss)                                                                                                    | Domouro Mouro Dourn                                                                                                    |                                                                                                    |
|----------------------------------------------------------------------------------------------------|----------------------------------------------------------------------------------------------------|----------------------------------------------------------------------------------------------------|
| The (FT01/D1/WIT/WITS/WIS/WISS)                                                                                                    | Remove Move Down                                                                                                    |                                                                                                    |
| Last name                                                                                                    | <b>•</b>                                                                                                    |                                                                                                    |
| Last name<br>First name                                                                                                    |                                                                                                    |                                                                                                    |
| Current post(s)                                                                                                    |                                                                                                    |                                                                                                    |
| Department                                                                                                    |                                                                                                    |                                                                                                    |
| Institution                                                                                                    |                                                                                                    |                                                                                                    |
| E-mail                                                                                                    | Confirm                                                                                                    |                                                                                                    |
| ORCID ID                                                                                                    | Confirm 9999 - 9999 - 9999                                                                                                    |                                                                                                    |
| h-index                                                                                                    |                                                                                                    |                                                                                                    |
| Years of research experience in relevant field(s) of this project                                                                                                    | t                                                                                                    |                                                                                                    |
| No. of hrs/week on project                                                                                                    |                                                                                                    | (iii) The order of the                                                                                                    |
| Role and responsibility on the project                                                                                                    |                                                                                                    | listed CoAs could                                                                                                    |
|                                                                                                    |                                                                                                    | rearrange.                                                                                                    |
|                                                                                                    |                                                                                                    | -                                                                                                    |
|                                                                                                    |                                                                                                    | - Click ' <mark>Remove</mark> ' to                                                                                                    |
|                                                                                                    |                                                                                                    | delete the CoA's details.                                                                                                    |
|                                                                                                    |                                                                                                    | - Click ' <mark>Move Down</mark> '                                                                                                    |
|                                                                                                    | I nominate this applicant to take up the role of Principal Applicant (PA) in case                                                                                                    |                                                                                                    |
|                                                                                                    | I cannot continue this project and the Administering Institution cannot identify<br>a replacement PA who is no less qualified in terms of relevant experience and                                            | / ' <mark>Move Up</mark> ' to rearrange                                                                                                    |
| Applicant 3                                                                                                    | qualifications than me. I have sought this applicant's consent.                                                                                                    | the order of the CoAs.                                                                                                    |
| Аррисанс 5                                                                                                    | Remove Move Down Move Up (111)                                                                                                    |                                                                                                    |
| Title (Prof/Dr/Mr/Mrs/Ms/Miss)                                                                                                    | •                                                                                                    |                                                                                                    |
| Section 10: Project Proposal                                                                                                    |                                                                                                    |                                                                                                    |
|                                                                                                    |                                                                                                    | Section 10:                                                                                                    |
|                                                                                                    | use the correct proposal template and                                                                                                    | For Area of project:                                                                                                    |
| used the appropriate framewor                                                                                                    | rk(s)/model(s))                                                                                                    |                                                                                                    |
|                                                                                                    |                                                                                                    | Public health, human                                                                                                    |
| Area of project (Please select one of the fo                                                                                                    | illowing) - (1)                                                                                                    | health and health                                                                                                    |
| Public health, human health and he                                                                                                    | ealth services                                                                                                    | services; or                                                                                                    |
| O Prevention treatment and control of                                                                                                    |                                                                                                    |                                                                                                    |
|                                                                                                    | f infactious dispasses                                                                                                    |                                                                                                    |
|                                                                                                    | of infectious diseases                                                                                                    | Prevention, treatment and                                                                                                    |
| Advanced medical research                                                                                                    | of infectious diseases                                                                                                    |                                                                                                    |
| Advanced medical research                                                                                                    | of infectious diseases                                                                                                    | Prevention, treatment and                                                                                                    |
|                                                                                                    | of infectious diseases                                                                                                    | Prevention, treatment and<br>control of infectious<br>diseases; or                                                                                                    |
| Advanced medical research                                                                                                    | of infectious diseases                                                                                                    | Prevention, treatment and<br>control of infectious<br>diseases; or<br>Advanced medical                                                                                                    |
| Advanced medical research                                                                                                    | of infectious diseases                                                                                                    | Prevention, treatment and<br>control of infectious<br>diseases; or                                                                                                    |
| Advanced medical research                                                                                                    | of infectious diseases                                                                                                    | Prevention, treatment and<br>control of infectious<br>diseases; or<br>Advanced medical                                                                                                    |
| Advanced medical research                                                                                                    | of infectious diseases                                                                                                    | Prevention, treatment and<br>control of infectious<br>diseases; or<br>Advanced medical<br>research:                                                                                                    |
| Advanced medical research Health Promotion  Health Promotion  10. PROJECT PROPOSAL Plagse attach (a) – (h) of the proposal (in PDF format only                                                                                                    | and the maximum file size is 1.1MB):                                                                                                    | Prevention, treatment and<br>control of infectious<br>diseases; or<br>Advanced medical<br>research:<br>10. (a)-(h):                                                                                                    |
| Advanced medical research Health Promotion  Health Promotion  10. PROJECT PROPOSAL Plagse attach (a) – (h) of the proposal (in PDF format only                                                                                                    | and the maximum file size is 1.1MB):<br>ate for research/health promotion project under Section 10, and understand that my                                                                                   | <ul> <li>Prevention, treatment and control of infectious diseases; or</li> <li>Advanced medical research:</li> <li>10. (a)-(h):</li> <li>(i) Read and click the</li> </ul>                                                                                  |
| Advanced medical research Health Promotion  I. PROJECT PROPOSAL Please attach (a) – (h) of the proposal (in PDF format only Confirm that I have used the correct proposal tempi                                                                                                    | and the maximum file size is 1.1MB):<br>ate for research/health promotion project under Section 10, and understand that my<br>I template has been used.                                                      | Prevention, treatment and<br>control of infectious<br>diseases; or<br>Advanced medical<br>research:<br>10. (a)-(h):                                                                                                    |
| Advanced medical research Health Promotion  I. PROJECT PROPOSAL Please attach (a) – (h) of the proposal (in PDF format only Confirm that I have used the correct proposal templ application will not be processed if incorrect proposal                                                                                                    | and the maximum file size is 1.1MB):<br>ate for research/health promotion project under Section 10, and understand that my<br>I template has been used.                                                      | <ul> <li>Prevention, treatment and control of infectious diseases; or</li> <li>Advanced medical research:</li> <li>10. (a)-(h):</li> <li>(i) Read and click the</li> </ul>                                                                                  |
| Advanced medical research<br>Health Promotion<br>Health Promotion<br>Health Promotion<br>Health Promotion<br>Health Promotion<br>Health Promotion<br>Lease attach (a) – (h) of the proposal (in PDF format only application will not be processed if incorrect proposal template for Research Proposed Template for Research Promotion<br>Please download the Proposed Template for Research Promotion<br>Please download the Proposed Template for Research Promotion<br>Health Promotion<br>Health Promotion<br>Hea | and the maximum file size is 1.1MB):<br>ate for research/health promotion project under Section 10, and understand that my<br>I template has been used.<br>oject from the Research Fund Secretariat website. | <ul> <li>Prevention, treatment and control of infectious diseases; or Advanced medical research:</li> <li>10. (a)-(h):</li> <li>(i) Read and click the check-box to pop up 'Browse' button.</li> </ul>                                                      |
| Advanced medical research<br>Health Promotion<br><b>10. PROJECT PROPOSAL</b><br>Please attach (a) – (h) of the proposal (in PDF format only<br>Confirm that I have used the correct proposal templ<br>application will not be processed if incorrect proposal<br>Please download the <u>Proposed Template for Research Pr</u>                                                                                                    | and the maximum file size is 1.1MB):<br>ate for research/health promotion project under Section 10, and understand that my<br>I template has been used.                                                      | <ul> <li>Prevention, treatment and control of infectious diseases; or Advanced medical research:</li> <li>10. (a)-(h):</li> <li>(i) Read and click the check-box to pop up 'Browse' button.</li> <li>(ii) Click 'Browse' to</li> </ul>                      |
| Advanced medical research Advanced medical research Health Promotion                                                                                                    | and the maximum file size is 1.1MB):<br>ate for research/health promotion project under Section 10, and understand that my<br>I template has been used.<br>oject from the Research Fund Secretariat website. | <ul> <li>Prevention, treatment and control of infectious diseases; or Advanced medical research:</li> <li>10. (a)-(h):</li> <li>(i) Read and click the check-box to pop up 'Browse' button.</li> <li>(ii) Click 'Browse' to attach the proposal.</li> </ul> |
| Advanced medical research Advanced medical research Health Promotion                                                                                                    | and the maximum file size is 1.1MB):<br>ate for research/health promotion project under Section 10, and understand that my<br>I template has been used.<br>oject from the Research Fund Secretariat website. | <ul> <li>Prevention, treatment and control of infectious diseases; or Advanced medical research:</li> <li>10. (a)-(h):</li> <li>(i) Read and click the check-box to pop up 'Browse' button.</li> <li>(ii) Click 'Browse' to</li> </ul>                      |
| Advanced medical research Advanced medical research Health Promotion                                                                                                    | and the maximum file size is 1.1MB):<br>ate for research/health promotion project under Section 10, and understand that my<br>I template has been used.<br>oject from the Research Fund Secretariat website. | <ul> <li>Prevention, treatment and control of infectious diseases; or Advanced medical research:</li> <li>10. (a)-(h):</li> <li>(i) Read and click the check-box to pop up 'Browse' button.</li> <li>(ii) Click 'Browse' to attach the proposal.</li> </ul> |

TM\_PA(App)\_ (Updated: Dec 2024) Version 11.1

| Area of project (Please select one of the following) -                                                                                                    | For Area of project:                                                                                                    |
|----------------------------------------------------------------------------------------------------|----------------------------------------------------------------------------------------------------|
| <ul> <li>Public health, human health and health services</li> </ul>                                                                                                    | Health promotion                                                                                                    |
| <ul> <li>Prevention, treatment and control of infectious diseases</li> </ul>                                                                                                    | 10 (a)-(h)                                                                                                    |
| Advanced medical research                                                                                                    | (i) Read and click the                                                                                                    |
| <ul> <li>Health Promotion</li> <li>ID PROJECT PROPOSAL</li> <li>Bease attach (a) – (h) of the proposal (in PDF format only and the maximum file size is 1.1MB):</li> <li>I confirm that I have used the correct proposal template for research/health promotion project under Section 10, and understand that my application will not be processed if incorrect proposal template has been used.</li> <li>I confirm that I have used the pre-set criteria for process and outcome evaluation based on the RE-AIM framework and understand that failing to do so will lead to the application being ineligible for further processing.</li> <li>Please download the Proposed Template for Health Promotion Project from the Research Fund Secretariat website.</li> <li>Browse (11)</li> <li>Word count for Section 10(a) – (d):</li> </ul>                                                                                                    | check-boxes to pop up<br>'Browse' button.<br>(ii) Click 'Browse' to<br>attach the proposal.<br>(iii) Fill in the word count<br>for Section 10 (a)-(d).                                               |
| <ul> <li>10. PROJECT PROPOSAL</li> <li>Please attach (a) – (h) of the proposal (in PDF format only and the maximum file size is 1.1MB): <ul> <li>I confirm that I have used the correct proposal template for research/health promotion project under Section 10, and understand that my application will not be processed if incorrect proposal template has been used.</li> <li>I confirm that I have used the appropriate framework(s)/model(s) to analyse barriers and facilitators of implementation outcomes for research projects addressing the thematic priority of Implementation Science.</li> </ul> </li> <li>Please download the Proposed Template for Research Project from the Research Fund Secretariat website.</li> <li>Browsen (ii)</li> <li>Word count for Section 10(a) – (d): (iii)</li> </ul>                                                                                                    | For proposals addressing<br>the thematic priority of<br><i>Implementation Science</i> ,<br>there is an additional<br>statement.                                                                      |
|                                                                                                    | <ul> <li>(i) Read and click the check-boxes to pop up 'Browse' button.</li> <li>(ii) Click 'Browse' to attach the proposal.</li> <li>(iii) Fill in the word count for Section 10 (a)-(d).</li> </ul> |
| O(i). Attachment(s) referred in the proposal       Attach file(s)         No       The proposal         No       The proposal         No       The proposal         No       The proposal         No       The proposal         No       The proposal         No       The proposal         No       The proposal         No       The proposal         No       The proposal         No       The proposal         The proposal       The proposal         No       The proposal         The proposal       The proposal         The proposal       The proposal         The proposal       The proposal         The proposal       The proposal         The proposal       The proposal         The proposal       The proposal         The proposal       The proposal         The proposal       The proposal         The proposal       The proposal         The proposal       The proposal         The proposal       The proposal         The proposal       The proposal         The proposal       The proposal         The proposal       The proposal         T | Section 10 (i)<br>(i) Select the type and fill<br>in the description of<br>the additional<br>material(s).<br>(ii) Click 'Attach'<br>(iii) 'Browse' and upload<br>additional material(s).             |

| _  | <ul> <li>List of additional materials (for supporting docum<br/>Type</li> </ul> | Description                                                                                                    | 2     | Browse |
|----|---------------------------------------------------------------------------------|----------------------------------------------------------------------------------------------------|-------|--------|
|    | (i)                                                                             | Example:<br>Ethics/safety approval(s)<br>Consent for accessing third-party data<br>Letters of collaboration from study par<br>Quotation of budget item(s) | t 3   | Browse |
| 1. |                                                                                 |                                                                                                    | 4     | Browse |
| 2. |                                                                                 |                                                                                                    | ]     | Browse |
| 3. | Ethics/safety approval(s)                                                       |                                                                                                    | 5     |        |
| 4  | Consent for accessing third-party data                                          |                                                                                                    |       | Browse |
|    | Letters of collaboration from study partners<br>Quotation of budget item(s)     |                                                                                                    |       |        |
| 5. | Others                                                                          |                                                                                                    | Close |        |

#### Section 13: Summary of Financial Support Requested

|                | Project Year 1<br>(HK\$) | Project Year 2<br>(HK\$) | From Project Year 3<br>onwards<br>(HK\$) | Total<br>(HK\$) |
|----------------|--------------------------|--------------------------|------------------------------------------|-----------------|
| Staff Costs    | 20000                    | 20000                    | 20000                                    | 60000           |
| Other Expenses | 5000                     | 0                        | 5000                                     | 10000           |
| Equipment Cost | 200000                   | 300000                   | 0                                        | 500000          |
| Sub-total      | 225000                   | 320000                   | 25000                                    |                 |
| Grant Total    |                          |                          |                                          | 570000          |

#### Section 14a-d: Details of Financial Support Requested

| Types of Staff                                                                 | Det  | ails of Pos             | ts                                              |   |            | Monthly Salary \$ (M) or<br>Hourly Rate (R)<br>Total Hours on<br>Project (H) % / M<br>Project (H) |   |   |              |     | Staff Costs for Entir<br>Project       |
|--------------------------------------------------------------------------------|------|-------------------------|-------------------------------------------------|---|------------|---------------------------------------------------------------------------------------------------|---|---|--------------|-----|----------------------------------------|
| Types of staff                                                                 | Rank | Pay<br>Scale &<br>Point | Part (A)<br>Time (P) No.<br>or Full<br>Time (F) |   | (A)<br>No. | (B)<br>HKS                                                                                        |   |   | (C)<br>% / H | (D) | AxB(M)xC(%)xD;<br>or AxB(R)xC(H)<br>HK |
| Project Staff                                                                  |      |                         |                                                 |   |            |                                                                                                   |   |   |              |     |                                        |
| Staff 1                                                                        | 1    | 1                       | F                                               | • | 1          | 15000                                                                                             | М | * | 100          | 2   | 3000                                   |
|                                                                                |      |                         |                                                 | * |            |                                                                                                   |   | * |              | 0   | (                                      |
|                                                                                |      |                         |                                                 | + |            |                                                                                                   |   | * |              | 0   | (                                      |
|                                                                                |      |                         |                                                 | ٠ |            |                                                                                                   |   | * |              | 0   |                                        |
|                                                                                |      |                         |                                                 | • |            |                                                                                                   |   |   | 0            |     |                                        |
| Other Supporting<br>Staff<br>e.g. secretarial,<br>Ilerical,<br>Idministrative) |      |                         |                                                 |   |            |                                                                                                   |   |   |              |     |                                        |
| Supporting Staff 1                                                             | 1    | 1                       | F                                               | * | 1          | 15000                                                                                             | М | * | 100          | 2   | 3000                                   |
|                                                                                |      |                         |                                                 | + |            |                                                                                                   |   | * |              | 0   |                                        |
|                                                                                |      |                         |                                                 | + |            |                                                                                                   |   | Ŧ |              | 0   |                                        |
|                                                                                |      |                         |                                                 | * | $\square$  |                                                                                                   |   | * |              | 0   |                                        |
|                                                                                |      |                         |                                                 |   |            |                                                                                                   |   |   |              |     |                                        |

14b. STAFF COSTS (To the nearest HK\$) From Project Year 3 onwards (HK\$) Types of Staff Project Year 1 (HK\$) Project Year 2 (HKS) Total (HKS) Project Staff 10000 Staff 1 10000 10000 30000 Sub-Total 10000 10000 10000 30000 Other Supporting Staff 30000 10000 10000 10000 Supporting Staff 1 0 n Sub-Total 10000 30000 Total Annual Costs 20000 20000 20000 60000

Section 14b: Fill in the staff costs by the financial year. (The total cost of the item(s) will be calculated automatically by the system.)

# Section 14a:

Section 13:

Section 10 (j)

(i) Select the type and fill in the description of

(iii) 'Browse' and upload additional material(s).

The summary of financial support requested will be automatically filled after the cost details at Section

14 has been completed.

the additional material(s). (ii) Click 'Attach'

Fill in the staff details. (The total cost of the item(s) will be calculated automatically by the system.)

| 14c. OTHER EXPENSES (To the                                                                                                    | nearest HKS and nm       | vide unit cost as far a  | as possible)                             |                      |             |                 |                               |
|----------------------------------------------------------------------------------------------------|--------------------------|--------------------------|------------------------------------------|----------------------|-------------|-----------------|-------------------------------|
| Please specify<br>(itemise in detail)                                                                                                    | Project Year 1<br>(HK\$) | Project Year 2<br>(HK\$) | From Project Year<br>3 onwards<br>(HK\$) | Unit Price<br>(HK\$) | No. of Unit | Total<br>(HK\$) | Section 14c:                  |
| Conference (i.e. Travel and<br>subsistence)<br>(Up to \$10,000)                                                                                                    | 5000                     | 0                        | 5000                                     | 5000                 | 2           | 10000           |                               |
| Publication Costs<br>(Up to \$30,000)                                                                                                    |                          |                          |                                          |                      |             | 0               | Fill in the other expenses    |
| Reference Materials<br>(Up to \$5,000)                                                                                                    |                          |                          |                                          |                      |             | 0               | by the financial year.        |
| Audit Fee<br>(Up to \$5,000 if requesting at or<br>below \$1,000,000 or \$10,000 if                                                                                |                          |                          |                                          |                      |             | 0               | (The total cost of the        |
| requesting over \$1,000,000)<br>Incentives for subjects                                                                                                    |                          |                          |                                          |                      |             | 0               | item(s) will be calculated    |
| Research Postgraduate<br>Studentship<br>(Unit price = Monthly studentship<br>x Effort on project (%);<br>No. of Unit = Duration of support<br>to project (month)). |                          |                          |                                          |                      |             | 0               | automatically by the system.) |
|                                                                                                    |                          |                          |                                          |                      |             | 0               | system.)                      |
|                                                                                                    |                          |                          |                                          |                      |             | 0               |                               |
| [                                                                                                    |                          |                          |                                          |                      |             | 0               |                               |
|                                                                                                    |                          |                          |                                          |                      |             | 0               |                               |
|                                                                                                    |                          |                          |                                          |                      |             | 0               |                               |
|                                                                                                    |                          |                          |                                          |                      |             | 0               |                               |
|                                                                                                    |                          |                          |                                          |                      |             | 0               |                               |
| Total Annual Costs                                                                                                    | 5000                     | 0                        | 5000                                     |                      |             | 10000           | Section 14d:                  |
| 14d. EQUIPMENT (To the neares                                                                                                    |                          |                          |                                          |                      |             |                 | Fill in the equipment in      |
| Please specify<br>(itemise in detail)                                                                                                    | Project Year 1<br>(HK\$) | Project Year 2<br>(HK\$) | From Project<br>Year 3 onwards<br>(HK\$) | Unit Price<br>(HK\$) | No. of Unit | Total<br>(HKS)  |                               |
| Equipment                                                                                                    | 200000                   | 300000                   | 0                                        | 100000               | 5           | 500000          | detail by the financial       |
|                                                                                                    |                          |                          |                                          |                      |             | 0               | year.                         |
|                                                                                                    |                          |                          |                                          |                      |             | 0               | (The total cost of the        |
|                                                                                                    |                          |                          |                                          |                      |             | 0               | item(s) will be calculated    |
|                                                                                                    |                          |                          |                                          |                      |             | 0               |                               |
|                                                                                                    |                          |                          |                                          |                      |             | 0               | automatically by the          |
|                                                                                                    |                          |                          |                                          |                      |             | 0               | system.)                      |
|                                                                                                    |                          |                          |                                          |                      |             | 0               |                               |
|                                                                                                    |                          |                          |                                          |                      |             | 0               |                               |
| Total Annual Costs                                                                                                    | 200000                   | 300000                   | 0                                        |                      |             | 50000           |                               |
| Section 16: CV                                                                                                    | <u>/</u>                 |                          |                                          |                      |             |                 | Section 16:                   |
| 16. CURRICULUM V                                                                                                    | TAE OF ALL               | APPLICANT                | s                                        |                      |             |                 | Project team members          |
|                                                                                                    |                          |                          | cipal Applicant                          |                      |             |                 | (PA and CoAs) should          |
| Title:<br>ORCID ID:                                                                                                    | Last nar                 | ne:                      |                                          | First                | name:       |                 |                               |
| Education/Training:                                                                                                    |                          |                          |                                          |                      |             |                 | provide their ORCID ID        |
|                                                                                                    |                          |                          |                                          |                      |             |                 | in Section 7. The             |
|                                                                                                    |                          |                          |                                          |                      |             |                 | ORCID ID in Section 16        |
|                                                                                                    |                          |                          |                                          |                      |             |                 | will then be auto-filled.     |
|                                                                                                    |                          |                          |                                          |                      |             |                 |                               |
|                                                                                                    |                          |                          |                                          |                      |             |                 | ~                             |

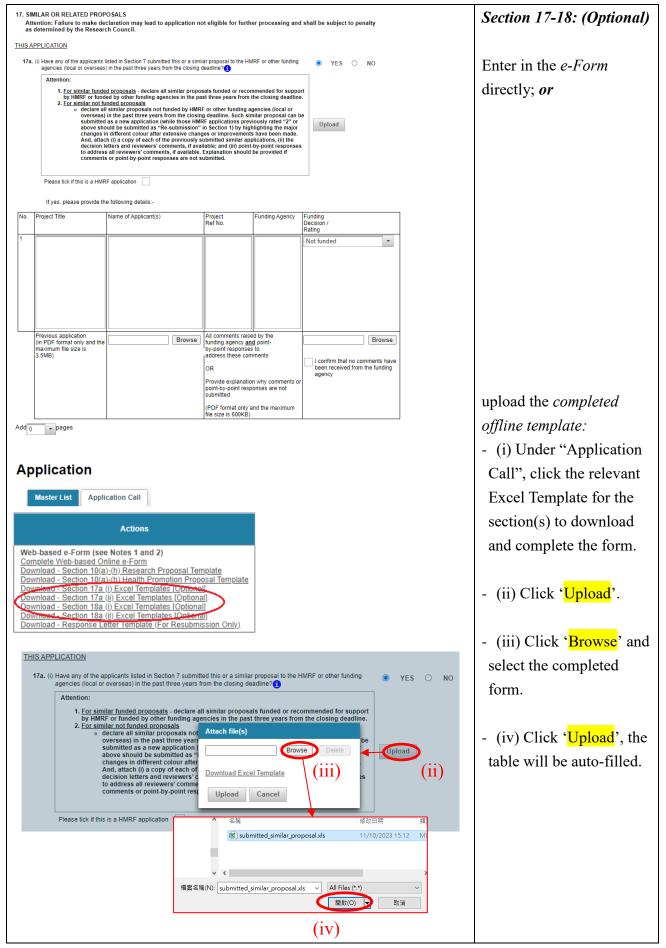

TM\_PA(App)\_ (Updated: Dec 2024) Version 11.1

|          |                                        |                                                                                                |                            |                       |                       |                            |                           |                            | - For Section 18a (i) &            |
|----------|----------------------------------------|------------------------------------------------------------------------------------------------|----------------------------|-----------------------|-----------------------|----------------------------|---------------------------|----------------------------|------------------------------------|
| 18.      | OTHER APPLI                            | CATIONS AND TRACK F                                                                            | RECORD                     |                       |                       |                            |                           |                            | (ii), if ' <mark>HMRF</mark>       |
|          | nove                                   |                                                                                                |                            |                       |                       |                            |                           |                            | application' has been              |
| 18a. (i) | HMRF or other fu                       | I Applicant (PA) listed in Sec<br>unding agencies (local or ove<br>) funded or undertaken by P | selected, and the grant is |                       |                       |                            |                           |                            |                                    |
|          | Details of grant(s                     | in andea of andertaken by t                                                                    |                            | cant (CO-A) capacity) |                       |                            | Upload                    |                            | undertaken by the                  |
|          | Please tick if this                    | is a HMRF application                                                                          |                            |                       |                       |                            |                           |                            | applicant in a ' <mark>PA</mark> ' |
| No Pro   | oject Title                            | PA or Co-A*                                                                                    | Project Ref. No.           | Funding Agency        | Funding<br>Amount(\$) | Start Date<br>(dd/mm/yyyy) | Completion<br>Date/ To be | Time Spent<br>by PA on the | capacity:                          |
| 1        |                                        |                                                                                                |                            |                       |                       |                            | completed<br>(dd/mm/yyyy) | Project (hrs/<br>%)        | capacity.                          |
|          |                                        | PA                                                                                             |                            |                       |                       |                            |                           | % 👻                        |                                    |
|          |                                        |                                                                                                |                            |                       |                       |                            |                           |                            |                                    |
|          |                                        |                                                                                                |                            |                       |                       |                            |                           |                            |                                    |
|          |                                        |                                                                                                |                            |                       |                       |                            |                           |                            |                                    |
|          |                                        |                                                                                                |                            |                       |                       |                            |                           |                            |                                    |
|          |                                        | ct is CoA of this application, i                                                               |                            |                       | n in Section 1        | 8a(ii).                    |                           |                            |                                    |
|          | ase give a summa<br>arded project (400 | ary of the similarities and diff<br>I words max)                                               | erences between this a     | application and the   | 1                     |                            |                           |                            | Please be reminded to              |
|          |                                        |                                                                                                |                            |                       |                       |                            |                           |                            |                                    |
|          |                                        |                                                                                                |                            |                       |                       |                            |                           |                            | complete 'Publications/            |
| Put      | blications/ Scientifi                  | ic papers directly resulting fr                                                                | om this grant:             |                       | _                     |                            |                           |                            | Scientific papers directly         |
|          |                                        |                                                                                                |                            |                       |                       |                            |                           |                            | resulting from this grant'.        |
|          |                                        |                                                                                                |                            |                       |                       |                            |                           |                            |                                    |
|          |                                        |                                                                                                |                            |                       | 1                     |                            |                           |                            |                                    |
|          |                                        |                                                                                                |                            |                       |                       |                            |                           |                            |                                    |

| Section 19: Nomination of Non-local Reviewers                                                                                                    | Note:                                     |
|----------------------------------------------------------------------------------------------------|-------------------------------------------|
| NOMINATION OF NON-LOCAL REVIEWERS<br>(For Internal Reference of the Research Fund Secretariat Only)                                                                                                    | This section is optional.                 |
| Ref. NO.(official use only) Project Title:                                                                                                    | The information provided                  |
| Principal Applicant:                                                                                                    | is <b>confidential</b> and for            |
| 19a The Principal Applicant can nominate up to three non-local reviewers whom they consider qualified to review this application. Nominated reviewers must be expert in the specialised fields and have experience in grant review. However, the final selection of non-local reviewers for any grant application is at the discretion of the Research Fund Secretariat. | Internal Reference of the                 |
| Reviewer #1                                                                                                    |                                           |
| Title (Prot/Dr/Mr/Mrs/Ms)                                                                                                    | Research Fund Secretariat                 |
| First name                                                                                                    | Only.                                     |
| Position                                                                                                    | The final selection of                    |
| Department                                                                                                    | non-local reviewers for                   |
| Organisation Address Rm/Floor                                                                                                    | any grant application is at               |
| Building                                                                                                    |                                           |
| Street                                                                                                    | the discretion of the                     |
| Area / City (ii)                                                                                                    | Research Fund                             |
| Country / Region                                                                                                    | Secretariat.                              |
| Telephone No.                                                                                                    |                                           |
| Fax No.                                                                                                    | Section 19 (Optional):                    |
| Email                                                                                                    | <u>Section 15 (Optional).</u>             |
| ORCID ID 9999 - 9999 - 9999 - 9999                                                                                                    |                                           |
| Area of expertise Group Field                                                                                                    | (i) Nominate up to three                  |
| · · ·                                                                                                    | non-local reviewers from                  |
| Please specify:                                                                                                    | the drop-down menu.                       |
| Add 0 v experts (i)                                                                                                    |                                           |
|                                                                                                    | (ii) Fill in the details of               |
|                                                                                                    | the nominated                             |
|                                                                                                    |                                           |
|                                                                                                    | reviewer(s).                              |
| Save Submit                                                                                                    | To submit the Online e-                   |
| our cubin                                                                                                    | Form to AI users for                      |
| Confirm                                                                                                    | endorsement.                              |
| A Are you sure to Submit ?                                                                                                    | - Click ' <mark>Submit</mark> ' to submit |
|                                                                                                    | the Online e-Form.                        |
| Yes No                                                                                                    | - Click ' <mark>Yes</mark> ' for          |
| · ·                                                                                                    | confirmation.                             |

| Submit Web Form is failed to submit and is saved with Ref. No.<br>Area of project - Proposed study is mandatory. Please complete.<br>Section 1. Submission is mandatory. Please complete.<br>Section 2. Funding Request is mandatory. Please complete.<br>Section 3. The most relevant thematic priority is mandatory. Please complete.<br>Section 4. Project Title is mandatory. Please complete.<br>Section 5. Abstract of Project is mandatory. Please complete.<br>Section 5. Abstract of Project is mandatory. Please complete. | Note:<br>A temporary Ref. No. will<br>be issued after<br>save/submission.<br>Incomplete Web-based<br>Online e-Form will<br>generate an error message<br>with a list of incomplete |
|----------------------------------------------------------------------------------------------------|----------------------------------------------------------------------------------------------------|
| Submit Web Form                                                                                                    | items. Click 'Resume' to<br>continue filling in the<br>Online e-Form.                                                                                                    |
| The Web form with Ref. No. has been submitted. Your application is pending endorsement from Co-applicant(s), if any,<br>and your Administering Institution users (i.e. Head of Department, Finance Office and Research Office). You can view the signing<br>status on the Master List. You will receive an email notification with an official 8-digit reference number after your Administering<br>Institution has submitted your application to the HMRF.                                                                          | Only error free Web-<br>based Online e-Form can<br>be submitted successfully<br>to AI users.<br>A pop-up message with                                                             |
|                                                                                                    | temporary Ref. No. will<br>be issued after successful<br>submission of Web-based<br>Online e-Form to AI<br>users.                                                                 |
|                                                                                                    | Note:<br>The official reference<br>number will be issued<br>after the application has<br>been submitted to RFS by<br>RO, AI.                                                      |

| Home Project  Administration  System Help Step 1:                                                                                                    |                                                         |
|----------------------------------------------------------------------------------------------------|---------------------------------------------------------|
| Step 1.                                                                                                    |                                                         |
| Home Pag Application Go to Project >                                                                                                    | >                                                       |
| On-going Eundable Application                                                                                                    |                                                         |
| Head of Departm View Application View Application                                                                                                    | ion                                                     |
| Completion                                                                                                    |                                                         |
|                                                                                                    |                                                         |
| Application Master List                                                                                                    |                                                         |
| - Go to Applic                                                                                                    | ation >                                                 |
| Master List Application Call                                                                                                    |                                                         |
| Scheme Please Select v Search (ror) 1 1 2000                                                                                                    |                                                         |
| Project Ter Has a close Type Project THE Department from a close to the close to the close to th | view CoA(s)                                             |
| Pending By N N N N With outstand                                                                                                    | ding                                                    |
| (t or 1) I Provide to MIRFF application only<br>Note: Vensited: (VXF) = from in to longer supported, you can view the application(1) through PDF version next to the Ref No.                                                                                                    |                                                         |
| Signed Signed Si |                                                         |
|                                                                                                    |                                                         |
|                                                                                                    |                                                         |
|                                                                                                    |                                                         |
| Co-Applicant List                                                                                                    |                                                         |
| - Click ' <mark>Re-Se</mark>                                                                                                    | end' and                                                |
| Title Last Name First Name Affiliation Applicant (S) Actions (Yes' for con                                                                                                    | firmation A                                             |
| Signed reminder will                                                                                                    | l be sent to                                            |
| the CoA cond                                                                                                    | cerned to                                               |
| Confirm sign on the V                                                                                                    | Veb-based                                               |
| Online e-For                                                                                                    |                                                         |
|                                                                                                    | m.                                                      |
| Are you sure to re-send email to CoA?                                                                                                    | m.                                                      |
| Yes No An acknowled                                                                                                    |                                                         |
| An acknowled                                                                                                    | gment                                                   |
| Yes       No         An acknowled         message for 'E         Successfully'                                                                                                    | gment<br>Email sent                                     |
| Yes     No       An acknowled message for 'E                                                                                                    | gment<br>Email sent<br>will be                          |
| Yes       No         Image: The sent Successfully       An acknowled message for 'E Successfully' vision at the topological sent set of the set of the set o                                                                            | gment<br>Email sent<br>will be                          |
| Yes       No         An acknowled message for 'E         Successfully' v         shown at the to                                                                                                    | gment<br>Email sent<br>will be<br>op.                   |
| Yes       No         An acknowled message for 'E         Successfully's shown at the to         Title       Last Name         First Name       Affiliation         Applicant(s)       Actions                                                                                                    | gment<br>Email sent<br>will be<br>op.<br>' to return to |
| Yes       No         Imail sent Successfully       An acknowled message for 'E Successfully' vision at the to shown at the to shown                                                                            | gment<br>Email sent<br>will be<br>op.<br>' to return to |
| Yes No       An acknowled message for 'E Successfully' we shown at the to shown at the to shown at the                                         | gment<br>Email sent<br>will be<br>op.<br>' to return to |

# 5. Resend Invitation Email to CoA for Outstanding Endorsement (Optional)

# 6. Process 'Pushed Back' Application

| Subject: eGMS –(temporary reference number) : "PUSH BACK" Application                                      | Step 1:                                                                                                    |
|----------------------------------------------------------------------------------------------------|----------------------------------------------------------------------------------------------------|
| Dear (The Name of Principal Applicant),                                                                    | Email notification                                                                                                    |
| The captioned application titled (Project Title)has been pushed back by your Administering Institution for | for 'Push Back'                                                                                                    |
| your rectification.                                                                                        | Application.                                                                                                    |
| Please login to the eGMS (eGMS URL) for your necessary action(s).                                          |                                                                                                    |
|                                                                                                    | Click on the eGMS URL to eGMS login page.                                                                                              |
| Login to eGMS     Account Registration (FOR <u>APPLICANTS</u> ONLY!)       Email:                          | <ul> <li>Step 2:</li> <li>Go to the eGMS Login page.</li> <li>Enter login email.</li> <li>Enter password and click 'Login'.</li> </ul> |
|                                                                                                    | <u>Method A</u><br><i>Step 3:</i><br>Go to Home                                                                                        |
| Home Page                                                                                                  | <i>Step 4:</i><br>Go to To Do List<br>(i) Click the 'Case<br><u>Number / Subject</u> ' of<br>the project under type:                   |

| Home       Project       Administration       System Help         Home       Application       View Application         Application       Master List       View Application         Master List       Application Call       Search       (1 of 1)       1       20         Project       Ref. No.       Actions       Type       Project Title       Department       Funding<br>Actions       Status         Project Title       Department       Funding<br>Actions       View Application       Close       Pushed         Project Tot CSV       Close       Close       Close       Close       Close                                                                                                    | Or Method B<br>Step 3:<br>Go to Project ><br>Application ><br>View application<br>Step 4:<br>- Select 'Master List'<br>(i) Click 'Details' under<br>Status to view the<br>reason(s) for pushing<br>back the application.<br>(ii) Click 'Ref. No.' to<br>revise the Web-based<br>Online e-Form.<br><u>Go to Step 5</u> |
|----------------------------------------------------------------------------------------------------|----------------------------------------------------------------------------------------------------|
| Application         Project Take       Revised<br>Project Take       Revised<br>Project Take       < | <i>Step 5:</i><br>After the revised<br>application has been<br>submitted to AI users,<br>the status will be<br>changed to 'Revised<br>Pending Signature'.                                                                                                    |

| Home Page                                                                                                    | Step 6:                     |
|----------------------------------------------------------------------------------------------------|-----------------------------|
| To Do List Home                                                                                                    | To delete pushed back       |
| Call Year Scheme Prease Select • Search                                                                                                    | Application, go to Home     |
| (1 of 1)         ••         1         ••         20 v           Ref. No.         Project Title         Type         Case<br>Number / Description         Due Date         Delete |                             |
| Subject Date Application                                                                                                    | Page > To Do List <u>OR</u> |
| TMP         Push Back         Push Back         Application         TMP         Push Back         Application         Go                                                         | Application > Master        |
|                                                                                                    | List.                       |
| OR                                                                                                    | Click 'Trash' icon and      |
| Application                                                                                                    | 'Yes' for confirmation.     |
| Master List Application Call                                                                                                    |                             |
| Scheme Please Select + Search                                                                                                    |                             |
| (f of f) I TOWN                                                                                                    |                             |
|                                                                                                    |                             |
| Pushed                                                                                                    |                             |
| Back Details                                                                                                    |                             |
| Confirm                                                                                                    |                             |
| A Are you sure to remove the application?                                                                                                    |                             |
|                                                                                                    | An acknowledgment           |
| Yes No                                                                                                    | _                           |
|                                                                                                    | message for successful      |
|                                                                                                    | removal of the              |
|                                                                                                    | application will be         |
| Application[ ] is removed successfully                                                                                                    | shown at the top.           |
|                                                                                                    |                             |
|                                                                                                    |                             |

# 7. Acknowledgement of Application Endorsed by AI

| Subject: eGMS – (Ref. No) : Successful Submission of Grant                                                                                                    | After RO has submitted     |
|----------------------------------------------------------------------------------------------------|----------------------------|
| Application                                                                                                    | the application to RFS,    |
| Dear (The Name of Principal Applicant),                                                                                                    | an email notification will |
| This email is to acknowledge receipt of your grant application titled (Project Title) (temporary reference number) which has been successfully submitted to the Research Fund Secretariat, Health Bureau, | be sent to PA with an      |
| HKSAR.                                                                                                    | official reference number. |
| An official number (official reference number) has been assigned to this application. Please quote this number for enquiry in future.                                                                     |                            |
| Please note all future correspondence about this application, including announcement of funding result,                                                                                                   | Note:                      |
| will be sent to your email address entered in this application.                                                                                                    | PA has to quote the        |
| The results of this application round will be announced in (Month and Year of result announcement) (tentative).                                                                                           | official reference number  |
| Thank you.                                                                                                    | for future enquiry.        |
|                                                                                                    |                            |

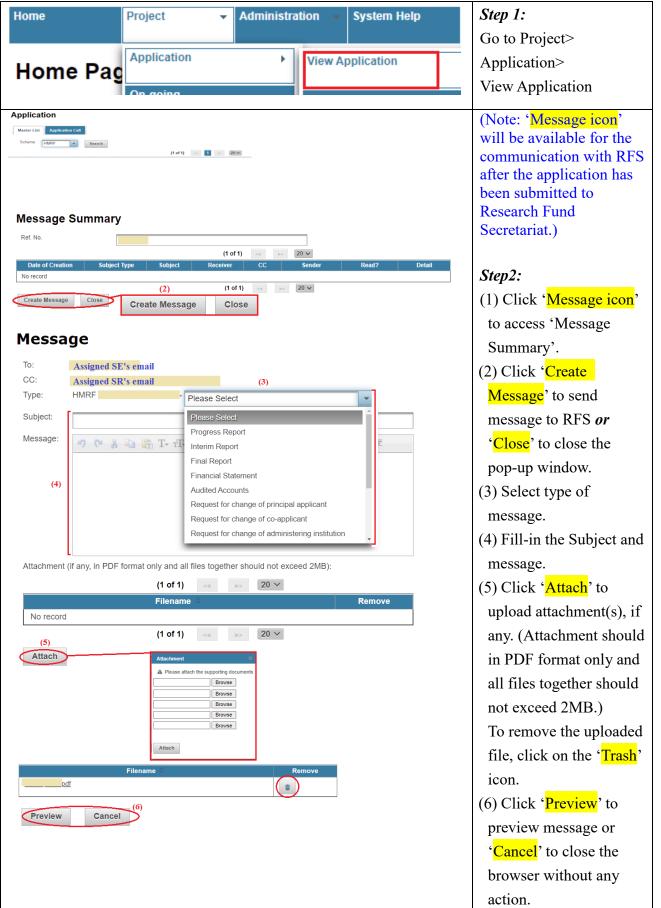

#### 8. Communicate with RFS through Message Icon

| Preview Message                                                                                                    | (7) Click ' <mark>Back</mark> ' for      |
|----------------------------------------------------------------------------------------------------|------------------------------------------|
| To: Assigned SE's email                                                                                                    | further editing, ' <mark>Send</mark> '   |
| CC: Assigned SR's email Type: HMRF-                                                                                                    | to send the message to                   |
|                                                                                                    |                                          |
| Subject:                                                                                                    | RFS or 'Cancel' to                       |
| Message:                                                                                                    | close the window                         |
| Attachment (if any, in PDF format only and all files together should not exceed 2MB):                                                            | without any action.                      |
|                                                                                                    |                                          |
| (1 of 1) << 1 >> 20 >>                                                                                                    |                                          |
| Filename $\Rightarrow$ Remove                                                                                                    |                                          |
|                                                                                                    |                                          |
| (1 of 1) << 1 >> 20 ×                                                                                                    |                                          |
| Attach                                                                                                    |                                          |
| (7) Back Send Cancel                                                                                                    |                                          |
| Back Send Cancel                                                                                                    |                                          |
|                                                                                                    |                                          |
| Message Summary                                                                                                    | The message will be                      |
| Ref. No. (1 of 1)                                                                                                    | saved in message                         |
| Date of<br>Creation         Subject         Subject         Receiver         CC         Sender         Read?         Detail                      | summary after it has                     |
|                                                                                                    | been sent to RFS.                        |
| Message Summary                                                                                                    |                                          |
|                                                                                                    | (8)Click ' <mark>View Detail</mark> ' to |
| (1 of 1) << 1 >> 20 V                                                                                                    | review the message                       |
| Date of<br>Creation         Subject<br>Type         Subject         Receiver         CC         Sender         Read?         Detail              | sent.                                    |
|                                                                                                    |                                          |
| Detail of Message (8)                                                                                                    | After receiver has read                  |
| Type: HMRF-                                                                                                    | the message 'Y' will be                  |
| Subject:<br>Message:                                                                                                    | shown under 'Read'.                      |
| (1 of 1) << >> 20 ¥                                                                                                    |                                          |
| Filename 🗢                                                                                                    |                                          |
| No record           (1 of 1)         →         20 ▼                                                                                              |                                          |
| Close                                                                                                    |                                          |
| Example email for informing new inbox message.                                                                                                   | Email notification will be               |
| Subject: eGMS – New inbox message                                                                                                    | sent to your email                       |
|                                                                                                    | account if RFS sent you a                |
| Dear (The Name of user),                                                                                                    | -                                        |
| This email is sent to inform you that there is a new message in your inbox.<br>Please login to the eGMS (eGMS URL) for your necessary action(s). | message through                          |
| The second control of your necessary action(s).                                                                                                  | message icon.                            |
| Thank you.                                                                                                    | Click the eGMS URL to                    |
|                                                                                                    | go to the eGMS login                     |
|                                                                                                    | page for necessary                       |
|                                                                                                    | action.                                  |
|                                                                                                    |                                          |

# 9. Search Application

|                                                                                                    | Step 1:                                                                                                    |
|----------------------------------------------------------------------------------------------------|----------------------------------------------------------------------------------------------------|
| Home Project   Administration   System Help                                                                                                    | Go to Administration > Search Application                                                                                    |
| Call Year                                                                                                    |                                                                                                    |
| Search Application         Call Year         Submission         Please Select         Status         Pending Signature         First Name         Scheme         Please Select         Specialty Group         Please Select         Specialty Field         Please Select         Specialty Field                                                                                                    | <ul> <li>Step 2:</li> <li>Input keyword(s) and search criteria to search application(s).</li> <li>Click 'Submit'.</li> </ul> |
| Search Application         Call Year       Last Name         Submission       Please Select         First Name         Catus       Pending Signature         Email         Scheme       Please Select         Please Select       Please Select         Specialty Group       Please Select         Specialty Field       Please Select                                                                                                    | <i>Step 3:</i><br>- Applications that<br>match with the<br>keyword(s) and search<br>criteria will be listed.                 |
| Specially Field       Please Select         Submit       (1 of 1)       1       20 ×         Ref. No.       Project Title       Principal Applicant       Department       Affiliation       Amount (HKS)*       Status         Ref. No.       Project Title       Principal Applicant       Department       Affiliation       Amount (HKS)*       Status         Image: Complex Status       Pending Signature       Pending Signature       Pending Signature         (1 of 1)       1       20 ×         *Approved amount for application.       20 ×         *Approved project, requested amount for application.       20 ×         Note: Versitech (VXF) erform is no longer supported, you cannot view the old application(s) submitted by VXF erform. | <ul> <li>Click 'Export to CSV'<br/>to export search results<br/>to an Excel file.</li> </ul>                                 |
| Export to CSV  Please create a password (6 characters) for the CSV file.  Password:  Export Cancel                                                                                                    | Note:<br>PA user should set a 6-<br>character password to<br>protect the downloaded<br>Excel file for security<br>reason.    |

### **10. Maintain Personal Profile**

| lome                                                                                                    | Project 👻        | Administration - Sys                                                                                                    | stem Help                     | <i>Step 1:</i><br>Go to Administration >                                                                                                    |
|----------------------------------------------------------------------------------------------------|------------------|----------------------------------------------------------------------------------------------------|-------------------------------|----------------------------------------------------------------------------------------------------|
| Maintain                                                                                                    | Personal         |                                                                                                    | Maintain Personal Profile     | Setting>                                                                                                    |
| User Details                                                                                                    | Delegation of PA | Search Application                                                                                                    | Change Password               | Maintain Personal<br>Profile                                                                                                    |
| aintain Persona<br>User Details Delegation of PA<br>Email<br>Title<br>Last Name<br>Location of Administering institution<br>Current Post<br>Unit / Department<br>Al<br>Alfilation<br>Personal Email<br>PA in Cc List of CoA Email | _                | Contact No.<br>Mobile No.<br>Fax<br>Authorised Role(s) Co-Ap<br>ORCID ID<br>IAM Smart<br>Account linked<br>Linked Dale                                                                                                    | A-HONG KONG                   | Step 2:<br>Select 'User Details' an<br>edit the User profile.<br>Note:<br>User can enter their<br>ORCID ID starting from<br>2022 Open Call. |
| aintain Persona<br>Jser Details Delegation of PA<br>Email<br>Title<br>Last Name<br>First Name<br>Location of Administering Institution<br>Current Post<br>Unit / Department                                                       | Confirm          | Room / Floor<br>Building<br>Street<br>Chy / Area<br>Country / Area<br>Country / Area<br>Country / Area<br>Country / Area<br>Country / Area<br>Country / Area<br>Country / Area<br>Country / Area<br>Country / Area<br>Country / Area<br>Country / Area<br>Country / Area | IA- HONG KONG                 | <i>Step 3:</i><br>- Click 'Save' and 'Yes<br>for confirmation.                                                                              |
| Al<br>Affiliation<br>Personal Email<br>PA in Cc List of CoA Email<br>Save                                                                                                    | TES NU           | ORCID ID                                                                                                    | pplicant, Principal Applicant | An acknowledgment<br>message for 'Saved<br>Successfully.' will be<br>shown at the top.                                                      |

#### 11. Delegation of PA

| Home Project - Administration -                                                             | System Help                  | Step 1:                                 |
|---------------------------------------------------------------------------------------------|------------------------------|-----------------------------------------|
| Maintain Personal                                                                           | Maintain Personal Profile    | Go to Administration ><br>Setting>      |
| Search Application                                                                          | Change Password              | Maintain Personal                       |
| User Details Delegation of PA                                                               |                              | Profile                                 |
|                                                                                             |                              | Step 2:                                 |
| Maintain Personal Profile                                                                   |                              | Select 'Delegation of                   |
| User Details Delegation of PA                                                               |                              | PA'.                                    |
|                                                                                             |                              |                                         |
| Email                                                                                       |                              |                                         |
| Title                                                                                       | ▼                            |                                         |
| Last Name                                                                                   |                              |                                         |
| First Name                                                                                  |                              |                                         |
| Location of Administering Institution                                                       | China - Hong Kong            |                                         |
| Current Post                                                                                |                              |                                         |
| Unit / Department                                                                           |                              |                                         |
| AI                                                                                          |                              |                                         |
| Affiliation                                                                                 |                              |                                         |
| Maintain Personal Profile                                                                   |                              | Step 3:                                 |
| User Details Delegation of PA                                                               |                              | To view/update the                      |
| Assign Delegate                                                                             |                              | delegation of PA.                       |
| Email Start Date                                                                            |                              |                                         |
| End Date                                                                                    |                              |                                         |
| Assign Delegate<br>If your delegate is not an existing user in eGMS, please create an user. |                              |                                         |
| Tyour delegate is not an existing user in eGMS, please create an user.                      |                              | Stop 3a.                                |
| Delegation List                                                                             |                              | <u>Step 3a:</u><br>View the 'Delegation |
| Delegate Name C Email Assigned Time                                                         | Delegate Period Actions      | List' and 'Delegation                   |
| Save Export to CSV                                                                          |                              | History' of his/her                     |
| Delegation History                                                                          |                              | delegate on <b>'Delegation</b>          |
| (1 of 1) 🔩 1 💀<br>Action Time Action Performed Delegate Name 🕬                              | 20 🔽 Email C Delegate Period | of PA'.                                 |
| Delete                                                                                      |                              |                                         |
| Add                                                                                         |                              |                                         |
|                                                                                             |                              |                                         |
|                                                                                             |                              |                                         |
|                                                                                             |                              |                                         |
|                                                                                             |                              |                                         |

| Maintain Personal Profile                                                                             | (Remark:                                 |
|----------------------------------------------------------------------------------------------------|------------------------------------------|
|                                                                                                    | - PA can assign more than one delegate.  |
| User Details Delegation of PA                                                                         | <ul> <li>If the delegate does</li> </ul> |
| Assign Delegate                                                                                       | not exist in eGMS,                       |
| Email                                                                                                 | please refer to Step                     |
| Start Date (3b-1)                                                                                     | 3c to create delegate                    |
| End Date                                                                                              | (PA).)                                   |
|                                                                                                    |                                          |
| Assign Delegate (3b-2)                                                                                | <u>Step 3b:</u>                          |
| If your delegate is not an existing user in eGMS, please create an user.                              | To assign delegate.                      |
| Create Delegate                                                                                       |                                          |
| Delegation List                                                                                       | 3b-1 Fill in Assigned                    |
| Confirm Delegate Name A Are you sure to update delegation list? Assigned Time Delegate Period Actions | user's email and                         |
| (that) Yes No                                                                                         | delegate period.                         |
|                                                                                                    |                                          |
| Save Export to CSV                                                                                    | 3b -2 Click ' <mark>Assign</mark>        |
| Delegation list has been updated successfully.                                                        | Delegate'.                               |
|                                                                                                    |                                          |
|                                                                                                    | 3b-3 New record will                     |
|                                                                                                    | show at 'Delegation                      |
|                                                                                                    | List'.                                   |
|                                                                                                    | - Click ' <mark>Save</mark> ' and 'Yes'  |
|                                                                                                    | for confirmation.                        |
|                                                                                                    |                                          |
|                                                                                                    |                                          |
|                                                                                                    | An acknowledgment                        |
|                                                                                                    | message for the                          |
|                                                                                                    | 'Delegation list has been                |
|                                                                                                    | updated successfully'                    |
|                                                                                                    | will be shown at the top.                |
|                                                                                                    |                                          |
|                                                                                                    |                                          |
|                                                                                                    |                                          |
|                                                                                                    |                                          |

| Maintain Personal Profile                             |                                                                                                    | <u>Step 3c:</u>                                        |
|-------------------------------------------------------|----------------------------------------------------------------------------------------------------|--------------------------------------------------------|
| User Details Delegation of PA                         |                                                                                                    | To create delegate.                                    |
|                                                       |                                                                                                    | - Click 'Create                                        |
| Assign Delegate                                       |                                                                                                    | Delegate'.                                             |
| Email Start Date                                      |                                                                                                    | Delegate .                                             |
| End Date                                              |                                                                                                    |                                                        |
| Assign Delegate                                       |                                                                                                    |                                                        |
| If your delegate is not an existing user in eGMS, ple | ace create an upor                                                                                           | - Complete delegate's                                  |
| Create Delegate                                       | ase create all user.                                                                                         | contact information.                                   |
| Create Delegate                                       |                                                                                                    |                                                        |
| Email                                                 | Check email availability                                                                                     |                                                        |
|                                                       | Please provide institutional email account                                                                   | (Email notification with                               |
| Title                                                 | Please Select 💌                                                                                              | login email and                                        |
| Last Name                                             |                                                                                                    | password will be sent to                               |
| First Name                                            |                                                                                                    |                                                        |
| Location of Administering Institution                 | Please enter the English name before the English translation of your Chinese name (e.g.<br>China - Hong Kong | the delegate.)                                         |
| Current Post                                          |                                                                                                    |                                                        |
| Unit / Department                                     |                                                                                                    |                                                        |
| AI (for Hong Kong only)                               |                                                                                                    |                                                        |
| Room / Floor<br>Building                              |                                                                                                    |                                                        |
| Street                                                |                                                                                                    |                                                        |
|                                                       | Please enter number and name of street.                                                                      |                                                        |
| City / Area                                           |                                                                                                    | - Click ' <mark>Save</mark> ' and ' <mark>Yes</mark> ' |
| Country / Region                                      | China - Hong Kong                                                                                            |                                                        |
| Contact No.<br>Fax                                    |                                                                                                    | for confirmation.                                      |
| Gender*                                               |                                                                                                    |                                                        |
|                                                       | Male Female Information collected will be used for statistical purposes only.                                |                                                        |
| Save Back                                             |                                                                                                    |                                                        |
|                                                       | _                                                                                                    |                                                        |
| Confirm                                               |                                                                                                    |                                                        |
|                                                       | -                                                                                                    |                                                        |
| Are you sure to create this use                       | er?                                                                                                    |                                                        |
|                                                       |                                                                                                    |                                                        |
| Yes No                                                |                                                                                                    |                                                        |
|                                                       |                                                                                                    |                                                        |
|                                                       |                                                                                                    | An acknowledgment                                      |
|                                                       |                                                                                                    | message for the update                                 |
| 📋 User with email [                                   | ] is created                                                                                                 |                                                        |
|                                                       |                                                                                                    | will be at the top.                                    |
|                                                       |                                                                                                    |                                                        |
|                                                       |                                                                                                    |                                                        |
|                                                       |                                                                                                    |                                                        |
|                                                       |                                                                                                    |                                                        |
|                                                       |                                                                                                    |                                                        |
|                                                       |                                                                                                    |                                                        |
|                                                       |                                                                                                    |                                                        |
|                                                       |                                                                                                    |                                                        |
|                                                       |                                                                                                    |                                                        |
|                                                       |                                                                                                    |                                                        |

|                                                                                                    | Store 2 d.                                 |
|----------------------------------------------------------------------------------------------------|--------------------------------------------|
| Delegation List                                                                                                    | <u>Step 3d:</u>                            |
| Delegate Name Carail Carail Assigned Time Delegate Period Actions                                                   | To edit Delegation List                    |
| (3d-4) Edit a<br>(3d-1)                                                                                             | 3d-1 Click 'Edit' at                       |
| Save Export to CSV Edit                                                                                             | 'Delegation List'.                         |
| Start Date (DD MM YYYY)<br>End Date (DD MM YYYY) (3d-2)                                                             | 3d-2 Select the 'Start                     |
|                                                                                                    | Date' and 'End                             |
| (3d-3) Su Mo Tu We Th Fr Sa<br>1 2 3                                                                                | Date'.                                     |
| 4 5 6 7 8 <mark>9</mark> 10<br>11 12 13 14 15 16 17                                                                 | 3d-3 Click 'Save'.                         |
| 18 19 20 21 22 23 24<br>25 26 27 28                                                                                 | 3d-4 The 'Delegate                         |
| Confirm                                                                                                    | Period' is updated.                        |
| A Are you sure to update delegation list?                                                                           | 3d-5 Click 'Save'.                         |
| Yes No (3d-6)                                                                                                    | 3d-6 Click ' <mark>Yes</mark> ' for        |
|                                                                                                    | conformation.                              |
|                                                                                                    |                                            |
|                                                                                                    | An acknowledgment                          |
| Delegation list has been updated successfully.                                                                      | message for the update                     |
|                                                                                                    | will be shown at the top.                  |
|                                                                                                    | will be shown at the top.                  |
|                                                                                                    | <u>Step 3e:</u>                            |
| Delegation List           Delegate Name         Email         Assigned Time         Delegate Period         Actions | To delete delegate.                        |
| Edit 🗊                                                                                                    | 3e-1 Click the 'Trash'                     |
| Save Export to CSV (3e-2) (3e-1)                                                                                    | icon.                                      |
| Carter                                                                                                    |                                            |
| Confirm                                                                                                    | (*Record will be<br>removed immediately on |
| A Are you sure to update delegation list?                                                                           |                                            |
| Yes No (3 a 3)                                                                                                    | the screen after clicking                  |
| Yes No (3e-3)                                                                                                    | 'Trash' icon.)                             |
|                                                                                                    |                                            |
|                                                                                                    | 3e-2 Click 'Save'.                         |
|                                                                                                    | 3e-3 Click 'Yes' for                       |
|                                                                                                    | conformation.                              |
| Delegation list has been updated successfully.                                                                      |                                            |
|                                                                                                    | An acknowledgment                          |
|                                                                                                    | message for the update                     |
|                                                                                                    |                                            |

# 12. Submit Revised Application

| Subject: Funding results of the [Year] Ope                                                                                                    |                                                                                                    | Step 1:                                                            |
|----------------------------------------------------------------------------------------------------|----------------------------------------------------------------------------------------------------|--------------------------------------------------------------------|
| under the Health and Medical Research F                                                                                                    | Email notification for                                                                                                    |                                                                    |
| Dear (The Name of PA),                                                                                                    |                                                                                                    |                                                                    |
|                                                                                                    | Funding Decision                                                                                                    |                                                                    |
| Thank you very much for your submission to the 20<br>under the HMRF.                                                                                                    | XX Open Call for the Investigator-initiated Projects                                                                                                    | announced to PA (cc                                                |
| I am pleased to inform you that the Research Counce ( <i>Ref. no.</i> )" as recommended for support. The Research                                                                                                    |                                                                                                    | RO).                                                               |
| to view the funding result and comments made by the                                                                                                    | rstem (eGMS) <u>https://rfs.healthbureau.gov.hk/eGMS/</u> )<br>he Grant Review Board (GRB) and Reviewer(s) on<br>ts are those of GRB as a whole and do not reflect the      |                                                                    |
| You are required to provide a detailed response to ea<br>structured and consistent manner. The GRB's comm<br>than as specified in the GRB report will not be cons<br>guide at ( <i>URL of the step-by-step guide</i> ) for details in                                                                                   | ents should take precedence. Budget revision other idered. Please refer to the checklist and step-by-step                                                                   |                                                                    |
| Please ensure that your response to GRB's and Revi<br>before [ <i>Due date</i> ]. Further revision, unless reques<br>accepted. Incomplete or late reply will not be consid                                                                                                    |                                                                                                    |                                                                    |
| In addition, copies of all relevant licences, permits,<br>for assessing third-party data shall be submitted via<br>Government may also require further information to<br>you are unable to provide such documentary eviden-<br>information is found to be incomplete or inaccurate,<br>the application may be rejected. |                                                                                                    |                                                                    |
|                                                                                                    | Approval letter and agreement will be issued after<br>s has been accepted and clarification of all outstanding<br>pproval(s), consent for assessing third-party data, etc.) |                                                                    |
|                                                                                                    | HMRF Open Call, please pay attention to the details ng scope and the thematic priorities, to be announced                                                                   |                                                                    |
| Should you have any queries, please contact (Name email to (email of responsible SR).                                                                                                    | of responsible SR) at (Phone no. of responsible SR) o                                                                                                    | r                                                                  |
| Login to eGMS<br>Email:<br>Your login email is your email address.                                                                                                    | Account Registration (FOR <u>APPLICANTS</u> ONLY!)<br>Register for Principal Applicant Account<br>Register for Co-Applicant Account                                         | <i>Step 2:</i><br>- Go to the eGMS Login page.                     |
| Password Correct Password?                                                                                                    | Notes to Grant Review Board (GRB) Members/<br>External Reviewers<br>eGMS account has already been registered for GRB Members                                                | <ul> <li>Enter login email.</li> <li>Enter password and</li> </ul> |
| Continue with iAM Smart<br>More Info ≥                                                                                                    | and External Reviewers. Please contact the Research Fund<br>Secretaria (Email: <u>egmsenguiry@healthbureau.gov.hk</u> ) if you<br>have any questions.                       | click ' <mark>Login</mark> '.                                      |
| Erequently Asked Questions                                                                                                    |                                                                                                    |                                                                    |
| L                                                                                                    |                                                                                                    |                                                                    |
|                                                                                                    |                                                                                                    |                                                                    |
|                                                                                                    |                                                                                                    |                                                                    |

| Home            | Project                         | <ul> <li>Meeting</li> </ul>  | - Administration -                                         |                          | Step 3:                                                 |
|-----------------|---------------------------------|------------------------------|------------------------------------------------------------|--------------------------|---------------------------------------------------------|
|                 |                                 |                              |                                                            |                          | Go to Home                                              |
| Home Page       |                                 |                              |                                                            |                          | Method A                                                |
| To Do List Home |                                 |                              |                                                            |                          | Step 4:                                                 |
| Call Year       | Scheme Please Select • Se       | earch<br>(1 of 1) ⊶ 1 ↦ 20 ♥ |                                                            |                          | Go to To Do List                                        |
| Ref. No. 🗢      | Project Title 🔅                 | Type =                       | Case<br>Number / Description<br>ubject Description         | te Delete<br>Application |                                                         |
|                 |                                 | Result                       | Revised<br>Application                                     |                          | (i) Click the 'Case                                     |
|                 |                                 | Result                       | Ethics /<br>Safety<br>Approval /<br>Third-party<br>data of |                          | Number / Subject' of                                    |
|                 |                                 |                              | revised<br>proposal                                        |                          | the project under type:                                 |
|                 |                                 | Case                         |                                                            |                          | 'Result Announcement'                                   |
|                 |                                 | Type 	Numbe<br>Subject       | ÷                                                          |                          |                                                         |
|                 |                                 | Result                       | Revised                                                    |                          | Go to Step 5                                            |
|                 |                                 | Announcement                 | Application<br>Ethics /                                    |                          |                                                         |
|                 |                                 | Result                       | Safety<br>Approval /                                       |                          |                                                         |
|                 |                                 | Announcement                 | Third-party<br>data of<br>revised                          |                          |                                                         |
|                 |                                 |                              | proposal                                                   |                          |                                                         |
| lome Page       |                                 |                              |                                                            |                          | Or Method B                                             |
| To Do List Home |                                 |                              |                                                            |                          | Step 4:                                                 |
|                 | Schama                          |                              |                                                            |                          | Go to 'Home' tab                                        |
| Call Year       | Scheme HMRF -                   | Search (1 of 1) << 1         | »> 20 v                                                    |                          |                                                         |
| Ref. No. 🛇      | Actions                         | Project Title 🔅              | Funding Amount<br>(HK\$) 0 Status 0                        | Start Date 🔅             | (i) Click 'Revision                                     |
|                 | Revision<br>Required            |                              | Recommended for<br>support                                 | -                        | Required' for projects                                  |
|                 |                                 |                              |                                                            |                          | with status                                             |
|                 |                                 |                              |                                                            |                          | 'Recommended for                                        |
|                 |                                 |                              |                                                            |                          | support'.                                               |
|                 |                                 |                              |                                                            |                          |                                                         |
|                 |                                 |                              |                                                            |                          | For commissioned studies                                |
|                 |                                 | Project Title 🔅              | Funding Amount<br>(HK\$) 0                                 | Start Date 🗘             | click 'Revision Required'                               |
| Ref. No. 👌      | Actions                         |                              |                                                            |                          |                                                         |
| Ref. No. 5      | Actions<br>Revision<br>Required |                              | Request for<br>revised<br>application                      |                          | for projects with status                                |
|                 | Revision                        |                              | revised                                                    | -                        | for projects with status<br><u>'Request for revised</u> |
|                 | Revision                        |                              | revised                                                    | -                        |                                                         |
|                 | Revision                        |                              | revised                                                    | -                        | <u>'Request for revised</u>                             |
|                 | Revision                        |                              | revised                                                    | -                        | <u>'Request for revised</u>                             |

| (Report)         Image: Construction of the second status of the second status | <ul> <li>Step 5:</li> <li>(i) Click 'Report' icon to<br/>review the GRB<br/>Assessment Report.</li> <li>(ii) Click 'Edit' to update<br/>the revised application<br/>form/ ethics approval<br/>form.</li> </ul>                                                                                                    |
|----------------------------------------------------------------------------------------------------|----------------------------------------------------------------------------------------------------|
| Subset       (2)         I or 12 Note       Basic Information       Project Dragonal       Project Dragonal       (1)         Place provide your ports by protocols to the following questions of the Grant Review Start (GRD) Report. In addition, you also need to incorporate your response to CRB Report       (1)         Place provide your ports by protocols to the following questions of the Grant Review Start (GRD) Report. In addition, you also need to incorporate your response to CRB Report       (1)         Design of the deviewer's comments in the need of application. Any residue of the the need of the Grant Reviewer's comments.       (1)         Outstoor 1       (1)       (1)         Outstoor 2       (1)       (1)         Outstoor 3       (1)       (1)         Point by point response to Reviewer's comments.       (1)         Rest provide response to Reviewer's comments.       (1)         Rest provide response to Reviewer's comments in number of the tot and Reviewer's comments.       (1)         Rest provide response to Reviewer's comments in number of the reviewer's comments.       (1)         Rest provide response to Reviewer's comments in number of the reviewer's comments in number of the reviewer's comments in number of the reviewer's comments in reviewer's comments in the reviewer's comments in the reviewer's comments in the reviewer's comments in the reviewer's comments in reviewer's comments in reviewer's comments in reviewer's comments in reviewer's comments in reviewer's comments in reviewer's comments in re                                                                                                    | To complete the revised<br>application according to<br>the comments from GRB:<br>(1) Click the button to go<br>to relevant Section(s)<br>directly.<br>1 a) Reply the Point-by-<br>point response to GRB<br>Report<br>1 b) To upload the<br>response to Reviewer(s)'<br>comments, click<br>'Browse'.<br>(2)<br>- Click 'Save' and 'Yes'<br>for confirmation. |
| Revised Application Form is saved with Ref. Noat                                                                                                    | An acknowledgment<br>message with Ref. No.<br>will be shown at the top<br>after saving the form.                                                                                                    |

TM\_PA(App)\_ (Updated: Dec 2024) Version 11.1

| Confirm<br>A Are you sure to Submit ?<br>Yes No<br>Submit Revise Web Form<br>Revised Application Form is submitted with Ref. No.<br>Close                                                                                                    | - Click 'Submit' and 'Yes'<br>for confirmation.<br>An acknowledgment<br>message will pop up after<br>submission of revised<br>form. Click 'Close' to<br>close the pop-up window. |
|----------------------------------------------------------------------------------------------------|----------------------------------------------------------------------------------------------------|
| Revised Application / Research ethics / safety approval / consent for accessing third-party data                                                                                                    |                                                                                                    |
| Ref. No.         Download GRB Report:         Revised         Revised         Application         Research ethics         / safety         Pending         Principal         Research ethics         / safety         Pending         Principal         Research ethics         / safety         Pending         Principal         Research ethics         / safety         Participal         Research ethics         / safety         Participal         Research ethics         / safety         Participal         Research ethics         / safety         Replication         Subject: Acknowledgement: Successful submission of revised application for HMRF (Ref. no.)         Dear (The Name of PA)         This email is to acknowledge that your revised application titled (Project Name.) (Ref. no.) has been         successfully submitted to the Research Fund Secretariat.         Thank you. | The Status will be<br>updated as 'Submitted to<br>RFS' and an<br>acknowledgement email<br>of successful submission<br>will be sent to PA.                                        |
| Additional Information from Principal Applicant         Please click here or login eGMS (Access Path: Administration > Setting > Maintain Personal Profile) to provide your personal email address and mobile phone no. on or before         Home       Project       Administration < System Help         Maintain Personal       Setting       Maintain Personal Profile                                                                                                    | To provide personal<br>contact information:<br>(1)<br>Click the link at 'here' in<br>the Revised Application<br>Form to access the<br>personal profile.                          |
| User Details Delegation of PA                                                                                                    | Go to Administration ><br>Setting > Maintain<br>Personal Profile                                                                                                    |

| AI<br>Affiliati<br>Person | Department                                                                                                    |                                                                     | Contact No.<br>Mobile No.<br>Fax<br>Authorised Ro<br>ORCID ID     | ple(s) Cr                                                          | -Applicant, Principal Applicant                                                                                                | <ul><li>(2)</li><li>Enter your personal</li><li>email address and mobile</li><li>phone number</li></ul>                             |
|---------------------------|----------------------------------------------------------------------------------------------------|---------------------------------------------------------------------|-------------------------------------------------------------------|--------------------------------------------------------------------|----------------------------------------------------------------------------------------------------|----------------------------------------------------------------------------------------------------|
|                           |                                                                                                    |                                                                     |                                                                   |                                                                    |                                                                                                    | - Click ' <mark>Save</mark> '                                                                                                    |
| 1<br>13.                  | (3)<br>of 1<br>RESEARCH ETHICS / SAFETY APPROVAL / CONSENT<br>Note: The primary responsibility for seeking the releva.<br>Please tick the appropriate boxes to confirm if approval for<br>third-party data is required and has been obtained or is bein<br>Certificate from the Department of Health is required for res-<br>medicinal tests on animals.<br>Copies of the application for the respective research ethics | nt approval/co<br>the respective<br>ng sought. In<br>search grant a | onsent rests<br>research eth<br>particular, a (<br>pplications th | with the Fe<br>lics, safety is<br>Clinical Trial<br>at involve cli | ellowship Applicant.<br>ssues and/or consent for accessing<br>Certificate or Medicinal Test<br>nical trials on human beings or | To update the EthicsApproval according tothe comments fromGRB.(1) Click the radio button                                            |
|                           | approval documents, if available, can be submitted with this<br>must be submitted within 12 weeks from the date of decisio<br>Approval from the Central Panel on Administrative Assessn<br>using HA data for research. Please visit <u>http://www3.ha.org</u><br>in advance.                                                                                                    | application.<br>In letter.<br>Tent of Externa                       | Such approva<br>al Data Requ                                      | al and/or cor<br>ests of Hosp                                      | nsent issued by proper authority<br>ital Authority (HA) is required for                                                        | to update the status of approval/consent.                                                                                           |
| Resea                     | rch ethics / safety approval / third-party data                                                                                                    | Approval/<br>consent<br>not<br>required                             | Approval/<br>consent<br>being<br>sought                           | Approval/<br>consent<br>obtained                                   |                                                                                                    |                                                                                                    |
| below                     | val from a <u>recognised ethics committee</u> is required for (i) to (iii)<br>Human research ethics                                                                                                    | 0                                                                   | ۲                                                                 | 0                                                                  | (2)<br>Browse                                                                                                    | (2) Click ' <mark>Browse</mark> ' to<br>upload relevant                                                                             |
| (ii) <i>I</i>             | Animal research ethics                                                                                                    | 0                                                                   | ۲                                                                 | 0                                                                  | Browse                                                                                                    | document(s).                                                                                                    |
| (iii) (                   | Survey research ethics                                                                                                    | 0                                                                   | 0                                                                 | ۲                                                                  | Browse                                                                                                    | (3)                                                                                                    |
| (iv) (                    | nical trials on human beings or medicinal tests on animals<br>Clinical Trial Certificate from Department of Health(Cap. 138A,<br>Regulation 36B)                                                                                                    | 0                                                                   | ۲                                                                 | 0                                                                  | Browse                                                                                                    | - Click ' <mark>Save</mark> ' and 'Yes'<br>for confirmation.                                                                        |
| is requ                   | val from the Administering Institution's <u>Safety Officer, or equivalent</u> ,<br>ired for (v) to (viii) below:<br>Biological safety                                                                                                    | 0                                                                   | 0                                                                 | ۲                                                                  | Browse                                                                                                    | An acknowledgment                                                                                                    |
| (vi) l                    | onising radiation safety                                                                                                    | 0                                                                   | ۲                                                                 | 0                                                                  | Browse                                                                                                    | message for the form<br>saved with Ref. No. will                                                                                    |
| (vii) I                   | Non-ionising radiation safety                                                                                                    | 0                                                                   | ۲                                                                 | 0                                                                  | Browse                                                                                                    | be shown at the top.                                                                                                    |
|                           | Chemical safety                                                                                                    | 0                                                                   | 0                                                                 | ۲                                                                  | Browse                                                                                                    |                                                                                                    |
|                           | val from the following <u>data provider(s)</u> for third-party data access:<br>Hospital Authority                                                                                                    | 0                                                                   | 0                                                                 | ۲                                                                  | Browse                                                                                                    |                                                                                                    |
| (X) [                     | Department of Health                                                                                                    | 0                                                                   | ۲                                                                 | 0                                                                  | Browse                                                                                                    | - Click ' <mark>Submit</mark> ' and                                                                                                 |
|                           | Dther Government Departments<br>Please specify:<br>test1                                                                                                    | ۲                                                                   | 0                                                                 | 0                                                                  | Browse                                                                                                    | <sup>•</sup> Yes <sup>•</sup> for confirmation.                                                                                     |
| 1<br>Con                  | Dthers<br>Please specify:<br>test2<br>of 1<br>firm<br>size you sure to Save ?                                                                                                    | 0                                                                   | 0                                                                 | ۰                                                                  | Browse                                                                                                    | An acknowledgment<br>message will pop up for<br>the submission of<br>revised form. Click<br>'Close' to close the pop-<br>up window. |

| Revised Application Form is saved with Ref. No.       at         Confirm       A re you sure to Submit ?         Yes       No         Submit Revise Web Form       at         Revised Application Form is submitted with Ref. No.       at         Consistence       Submit Revised Application Form is submitted with Ref. No.         Coses       Revised Application / Research ethics / safety approval / consent for accessing third-party data         Revised Application / Research ethics / safety approval / consent for accessing third-party data         Revised Application / Research ethics / safety approval / consent for accessing third-party data         Revised Application / Research ethics / safety approval / consent for accessing third-party data                                                                                                    |
|----------------------------------------------------------------------------------------------------|
| Confirm       RFS' and an acknowledgement email of successful submission will be sent to PA.         Submit Revise Web Form       Image: Submit diagram in the submitted with Ref. No.         Revised Application Form is submitted with Ref. No.       Image: Submit diagram in the submitted with Ref. No.         Revised Application / Research ethics / safety approval / consent for accessing third-party data       Image: Submitted to The submitted to The submit to The submitted to The submitted to The submitted to The submi                                                                                                    |
| A Are you sure to Submit ?<br>No<br>Submit Revise Web Form<br>Revised Application Form is submitted with Ref. No.<br>Close<br>Revised Application / Research ethics / safety approval / consent for accessing third-party data<br>Ret. No.<br>Download GRB Report:<br>Request Typo Deadline Pushed Back Reason Status Action<br>Revised Application / Research ethics / safety approval / consent for accessing third-party data<br>Ret. No.<br>Download GRB Report:<br>Request Typo Deadline Pushed Back Reason Status Action<br>Revised Application / Research ethics / safety approval / consent for accessing third-party data<br>Revised Application / Research ethics / safety approval / consent for accessing third-party data<br>Revised Application / Research ethics / safety approval / consent for accessing third-party data<br>Revised Application / Research ethics / safety approval / consent for accessing third-party data<br>Revised Application / Research ethics / safety approval / consent for accessing third-party data<br>Revised Application / Research ethics / safety approval / consent for accessing third-party data<br>Revised Application / Research ethics / safety approval / consent for accessing third-party data<br>Revised Application / Revised Back Reason Status Action<br>Submitted to Revised Revise Accessing third-party data<br>Revised Application / Revised Back Reason Status Action<br>Revised Application / Revised Application / Revised Application |
| Wo       of successful submission         Submit Revise Web Form       will be sent to PA.         Revised Application Form is submitted with Ref. No.       will be sent to PA.         Close       Revised Application / Research ethics / safety approval / consent for accessing third-party data         Ref. No.       Revised Application / Research ethics / safety approval / consent for accessing third-party data         Ref. No.       Revised Application / Research ethics / safety approval / consent for accessing third-party data         Ref. No.       Research ethics / safety approval / consent for accessing third-party data         Resolution of third to reference       Submitted to reference                                                                                                    |
| Image: Submit Revise Web Form       will be sent to PA.         Image: Submit Revised Application Form is submitted with Ref. No.       will be sent to PA.         Image: Close       Revised Application / Research ethics / safety approval / consent for accessing third-party data         Ref. No.       Image: Close         Image: Download GRB Report:       Image: Close         Image: Revised Application / Research ethics / safety approval / consent for accessing third-party data       Image: Close         Image: Revised Application / Research ethics / safety approval / consent for accessing third-party data       Image: Close         Image: Revised Application / Research ethics / safety approval / consent for accessing third-party data       Image: Close         Image: Revised Application / Research ethics / safety approval / consent for accessing third-party data       Image: Close         Image: Revised Application / Research ethics / safety approval / consent for accessing third-party data       Image: Close         Image: Revised Application / Research ethics / safety approval / consent for accessing third-party data       Image: Close         Image: Revised Application / Research ethics / safety approval / consent for accessing third-party data       Image: Close         Image: Revised Application / Revised Application / Close       Image: Close       Image: Close         Image: Revised Application / Revised Application / Close       Image: Close       Image: Close         Image                                                                                                    |
| Submit Revise Web Form     Image: Revised Application Form is submitted with Ref. No.     Image: Cose                                                                                                    |
| Revised Application Form is submitted with Ref. No.         Cose         Revised Application / Research ethics / safety approval / consent for accessing third-party data         Ref. No.         Download GRB Report:         Revised Application         Revised Report:         Revised Application         Submitted to         Submitted to         Research ethics         / safety         Download GRB Report:         Exercised         Submitted to         Research ethics         / safety         Image: Safety         Submitted to         Research ethics         / safety         Bubmitted to         Research ethics         / safety         Bubmitted to         Res                                                                                                    |
|                                                                                                    |
| Revised Application / Research ethics / safety approval / consent for accessing third-party data         Ref. No.         Download GRB Report:         Revised         Revised         Application         Revised         Application         Research ethics         / safety         Download GRB Report:         Edit         Submitted to         Research ethics         / safety         Besearch ethics         / safety         Besearch ethics         Besearch ethics <t< th=""></t<>                                                                                                    |
| accessing third-party data         Ref. No.                                                                                                    |
| accessing third-party data         Ref. No.                                                                                                    |
| Download GRB Report:       Request Type     Deadline     Pushed Back Reason     Status     Action       Revised<br>Application     Submitted to<br>RFS     Edit       Research ethics<br>/ salety<br>approval /<br>consent for     Submitted to<br>RFS     Edit                                                                                                    |
| Revised<br>Application     Pushed Back Reason     Status     Action       Revised<br>Application     Submitted to<br>RFS     Edit       Research ethics<br>/ safety<br>approval /<br>consent for     Submitted to<br>RFS     Edit                                                                                                    |
| Revised<br>Application     Submitted to<br>RFS     Edit       Research ethics<br>/ safety<br>approval /<br>consent for     Submitted to<br>RFS     Edit                                                                                                    |
| Application     Research ethics       / safety     approval /       consent for     Edit                                                                                                    |
| approval / Submitted to RFS Edit                                                                                                    |
| party data                                                                                                    |
|                                                                                                    |
| Sample acknowledgement email to PA for Successful submission of                                                                                                    |
| ethics approval                                                                                                    |
| Subject: Acknowledgement: Successful submission of ethics approval for HMRF (Ref. no.)                                                                                                    |
| Dear (The Name of PA)                                                                                                    |
| This email is to acknowledge that your ethics approval for application titled (Project Name.) (Ref. no.) has been successfully submitted to the Research Fund Secretariat.                                                                                                    |
| Thank you.                                                                                                    |